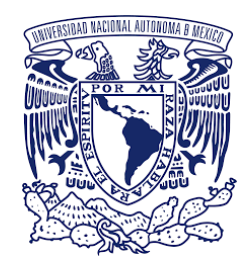

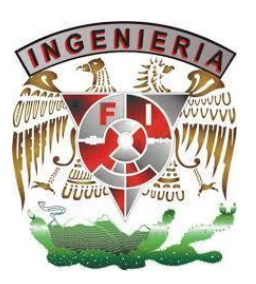

## Material Visual de Divulgación

Complementario

del Libro Electrónico Interactivo de Circuitos Eléctricos

Gloria Mata Hernández Responsable del Proyecto PAPIME PE100920

> Ruth López Pérez Dirección Creativa

Ī

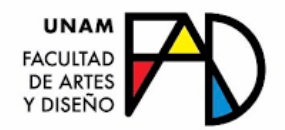

### Presentación

El material que se presenta se circunscribe en el contexto de Proyectos PAPIME, cuyo objetivo es la mejora del proceso enseñanzaaprendizaje, que permita una enseñanza creativa, con nuevas formas de pensar, para motivar el interés y la imaginación de los estudiantes, que incida en los campos multidisciplinarios y que aborden contextos del entorno real.

Como parte de los productos del proyecto PAPIME PE100920 titulado "Desarrollo del Libro Electrónico interactivo para la disciplina de Circuitos Eléctricos" se incluye este Material Visual de Divulgación. Está orientado a estudiantes del 5° semestre de las asignaturas de Circuitos Eléctricos de las licenciaturas de Ingeniería Eléctrica Electrónica y de Ingeniería en Computación que se imparten en la Facultad de Ingeniería de la UNAM, estudiantes que requieren de un material atractivo y juvenil.

El objetivo es el de presentar a los estudiantes un panorama general de los conocimientos que adquirirán durante el trayecto del curso. También al término del mismo y posteriormente, les permitará reafimar y percibir el bagaje de conocimientos que habrán asimilado, un aspecto de motivación muy importante y enriquecedor para ellos.

El Material Visual de Divulgación Complementario del Libro Electrónico de Circuitos Eléctricos que se presenta en formato de libro está integrado con tres Partes:

Compendio de Exposición Carteles, Recursos Interactivos Educativos y Compendio de Portadas, alusivos todos a Circuitos Eléctricos.

Parte I Compendio de Exposición Carteles que se ha titulado Recursos y Aplicaciones en Cicuitos Eléctricos. Es un conjunto de 16 carteles que abordan aspectos teóricos generales, de simulación y prácticos de los temas que integran las asignaturas de Circuitos Eléctricos. Varios de los carteles incluyen simuladores interactivos, desarrollados en la asignatura de Instrumentación Virtual. En ellos los estudiantes pueden validar de forma interactiva sus análisis teóricos y visualizar de forma gráfica el comportamiento o respuesta del circuito analizado. Se incluye también la descripción de algunas aplicaciones para que los estudiantes logran analizar, desarrollar prácticamente e interpretar la información obtenida.

Parte II Recursos interactivos. Es un conjunto de 19 materiales interactivos asociados a los materiales de los carteles antes descritos. Son recursos activos, en los que el estudiante interactua a su tiempo para obtener una continuidad y respuesta del sistema de materiales. Proporciona un proceso de comunicación con el estudiante en el que cada respuesta o avance se relaciona con el anterior y las visualizaciones precedentes, facilitándoles la compresión de los temas.

Parte III Un compendio de 229 maravillosas propuestas de portadas y contraportads y las respectivas contraportadas, que si bien no es un recurso educativo, todas ellas manifiestan gran profesionalidad, las cuales han sido diseñadas por estudiantes para presentar la portada y la contraportada del libro electrónico interactivo de Circuitos Eléctricos, y algunas se han considerado como portadas de cada capítulo. No obstante, es muy satisfacctorio observar los diseños creativos plasmados en cada una de ellas, razón por la que considero incluirlas en este compendio.

Realmente quedé maravillada y sorprendida de la gran creatividad que manifestaron los estudiantes de las asignaturas de Recursos Tecnológicos para el Diseño y de Tecnología y Vinculación Disciplinar I Es por ello que deseo compartir todas las portadas que recibí, y que los estudiantes conozcan del impacto que puede tener su trabajo.

En la Parte III incluyo las siete portadas y una contraportada que se utilizaron en el Libro Electrónico Interactivo. Una portada y contraportada principal y 6 para cada capítulo.

Ya que son 229 poratdas y contraportadas las que recibí, anexo en un documento adicional el resto de ellas.

El Material Visual de Divulgación del Libro Electrónico de Circuitos Eléctricos ha sido posible gracias a la dirección creativa de la Dra. Ruth López Pérez quien con su experiencia, disposición y pasión por el diseño de la comunicación visual ha sabido dirigir y asesorar a los estudiantes que participaron en la realización de estos recursos.

Agradezco ampliamente las aportaciones de los estudiantes que colaboraron comprometidamente en el diseño y la realización de los materiales.

Este libro de exposición de carteles, interactivos y portadas de divulgación disciplinar manifiesta una acertada vinculación, conjunta el esfuerzo y dedicación de las profesoras y los estudiantes, tanto de la Facultad de Ingeniería como de la Artes y Diseño, vinculación de ambas instituciones que ha favorecido la obtención de los productos con un enfoque diferente para acercar y estimular a los estudiantes a la disciplina de Circuitos Eléctricos.

Reconozco y agradezco ampliamente el interés y aceptación de la Dra. Ruth López Pérez por la Dirección Creativa de este material, con el deseo mutuo de que pueda llegar a muchos más estudiantes.

#### M.I. Gloria Mata Hernández

Prof. Titular C, TC Facultad de Ingeniería

## Presentación

A partir de que contamos con múltiples maneras de conocer y aprender, el estudiante universitario requiere acceder a contenidos entendibles de una manera rápida y efectiva, siendo esto posible a través de la combinación del lenguaje visual y del lenguaje escrito (lenguaje bimedia). Transmitir conocimiento e informaciones de manera directa, clara y concisa, sin ambigüedad, requiere del uso del lenguaje visual a nivel icónico y esquemático, lo icónico es reconocible e identificable y lo esquemático, mediante abstracciones y simplificaciones se presenta de manera simbólica, pero es posible sea entendible y de alguna manera se asocie con conceptos e ideas abstractas. Es así, como el lenguaje visual con el lenguaje escrito se integran y posibilitan hacer los contenidos más entendibles a los estudiantes de Ingeniería. Los estudiantes de Diseño y Comunicación Visual a través de sus conocimientos y práctica en diseño presentan carteles, materiales interactivos y diseños de portada para el proyecto de Circuitos Eléctricos de las licenciaturas de Ingeniería Eléctrica Electrónica y de Ingeniería en Computación.

Los carteles presentan información teórica y visual, su organización y códigos visuales (color, forma, imágenes, tipografía) hacen que su diseño visualmente atraiga la mirada del estudiante y de manera general el contenido sea visible de manera rápida, pero si el observador lo desea, puede ir de una mirada general a lo particular, guiados por los subtítulos,

conceptos clave enfatizados y con sus textos legibles y concisos acceder a los contenidos, obteniendo conocimiento de los mismos.

Los interactivos posibilitan que el estudiante avance o retroceda según lo requiera, también visualmente los contenidos se presentan de manera organizada y atractiva, la información se ha dosificado para no abrumar al estudiante y él pueda avanzar a su propio ritmo; sin duda, es un material que puede ser apreciado y revisado la cantidad de veces que se requiera.

Las portadas para el libro electrónico de Circuitos Eléctricos, ofrecen diversas maneras creativas de presentar la información, invitando al estudiante a leer el contenido, los separadores, son un descanso visual y nos presentan a los Circuitos Eléctricos, como algo no tan abstracto o lejano, sino por el contrario nos hace pensar que los Circuitos Eléctricos son más cercanos, más entendibles y tangibles para los estudiantes.

Finalmente, agradezco la oportunidad de colaborar con la Maestra en Ingeniera Gloria Mata en el proyecto PAPIME PE100920, mis estudiantes participaron motivados en saber que sus diseños servirían de apoyo a otros estudiantes como ellos, aprendieron que el lenguaje visual puede ser valioso y útil para adquirir conocimientos, además de que en alguna medida, todos al finalizar este proyecto, aprendimos más sobre circuitos eléctricos, sobre lo complejo e interesante que

puede ser aprender contenidos de las ingenierías y nos quedamos con la satisfacción de que podemos acercarnos a otras disciplinas a través del diseño y la comunicación visual.

### Dra. Ruth López Pérez

*Doctora en Artes y Diseño [ruthlopezunam@hotmail.com](mailto:ruthlopezunam@hotmail.com)*

#### Estudiantes de la Facultad de Artes y Diseño

Asignatura: Tecnología y Vinculación Disciplinar I Fomatos de cartel / Interactivo de divulgación Alonso Gualito Alejandra Del Carmen Barrios Gutiérrez Francisco Emilio Cano Martínez Diana Sofia Carvente Juárez Valentina Ceron Mosqueda Diana Laura Chantez Cortes Carolina Citlalli Cruz Camacho Valery De La Cruz Cantera Lizbeth Elizalde Chaparro Anairam Tamara Escalante Salinas Christian Abraham Espejel Torres Nelida Gabriel Flores Melo Abril Esmeralda García Dueñas Luisa Sofia Hernández Chavero Alison Hidalgo Hernández Fatima Regina Juárez Diego Facundo Juárez Gómez Abril Elizabeth León Morales Javier López Hernández Jimena López Lozada Karla Itzel Luna Valiente Karla Márquez Hernández Giovanna Martínez Hernández Ilse

Martínez Mendoza Jimena Mata López Andrea Morales Monroy Jesús Morales Pineda Carlos Alberto Olmedo Corona Axel Gael Ornelas Peresbarbosa Julieta Pacheco Samano Elizabeth Pérez Tolentino Iris Lizbeth Quio Franco Fernanda Lisuri Reyes Ortiz Luz Aniela Rodríguez Martinez Ariel Fernando Rodríguez Torres Lourdes Rojas Pérez Kenya Isabel Sánchez Espinoza Camille Angelica Santos Lavariega Wendy Yomara

#### Asignatura: Recursos Tecnológicos para el Diseño Portadas

Becerra Becerril Wendy Esmeralda Bello Jaramillo Ana Paola Chávez Escriva Zara Corrales Sánchez Ailyn Aneli Espinosa Ramírez Ana Paula García González Isaac De Jesús González Angulo Chávez Yekatl Hernández Rodríguez Víctor Eduardo

# Parte I Compendio de Exposición Carteles

Gloria Mata Hernández Responsable del Proyecto PAPIME PE100920

> Ruth López Pérez Dirección Creativa

# Simulador

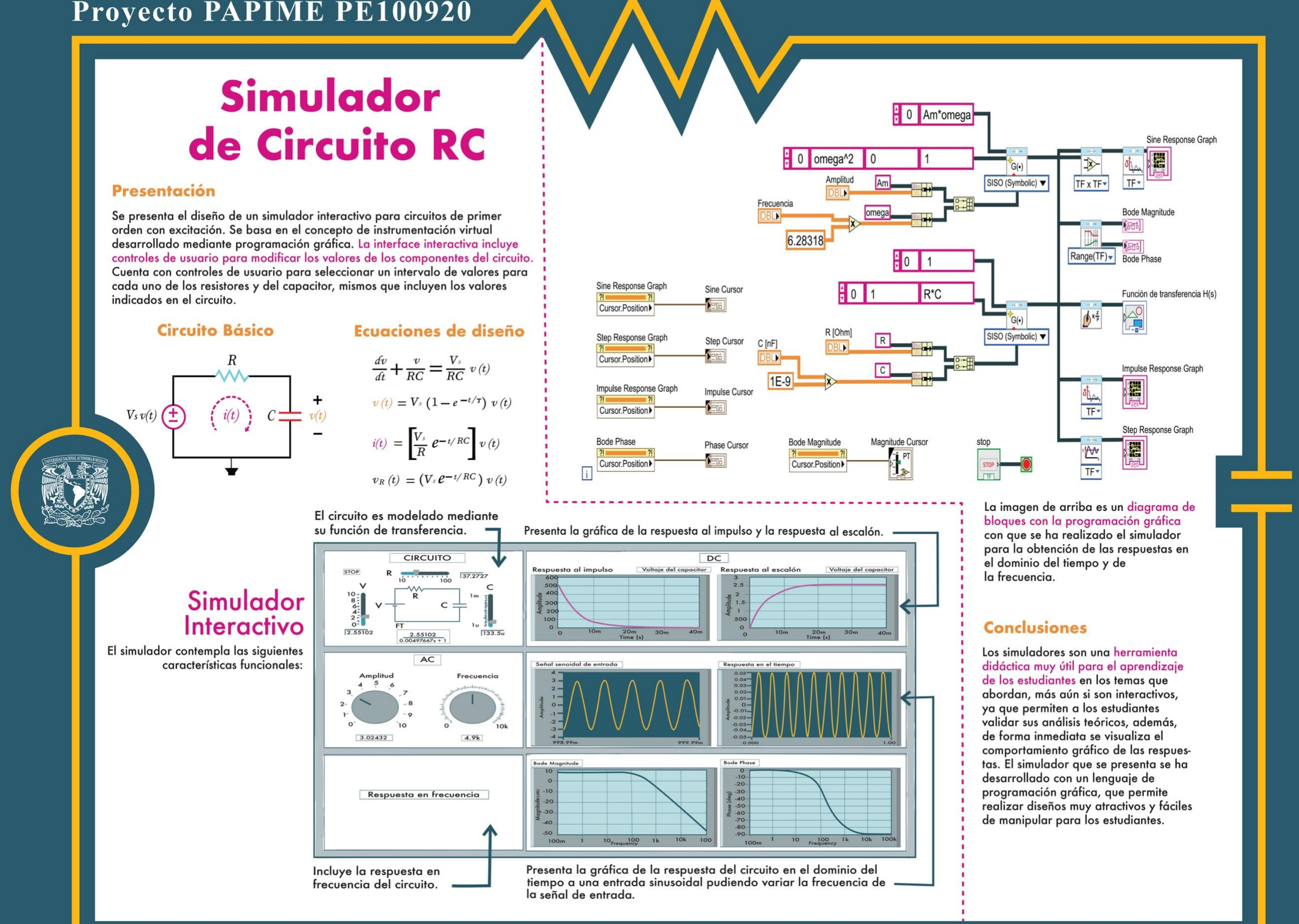

Facultad de Ingeniería / Facultad de Artes y Diseño • Proyecto PAPIME: Mtra. Gloria Mata Hernández / Dirección creativa: Dra. Ruth López Pérez / Diseño: Alonso Gualito Alejandra del Carmen / Pérez Tolentino Iris Lizbeth

n sistema de segundo orden presenta diversos comportamientos y respuestas al *modificar* sus parámetros, en este sentido, se presenta el análisis de un sistema eléctrico de 2º orden, ejemplificado mediante un circuito serie, a través de identificar el modelo, la representación matemática, la función de transferencia, el comportamiento, los parámetros del sistema, de la respuesta al impulso y una entrada escalón.

#### Planteamiento

Se considera un circuito eléctrico lineal e invariante en el tiempo mostrado en la figura 1, siendo  $v_i(t)$  la entrada y  $v_o(t)$  la salida. El modelo es el indicado en la Ec.(1).

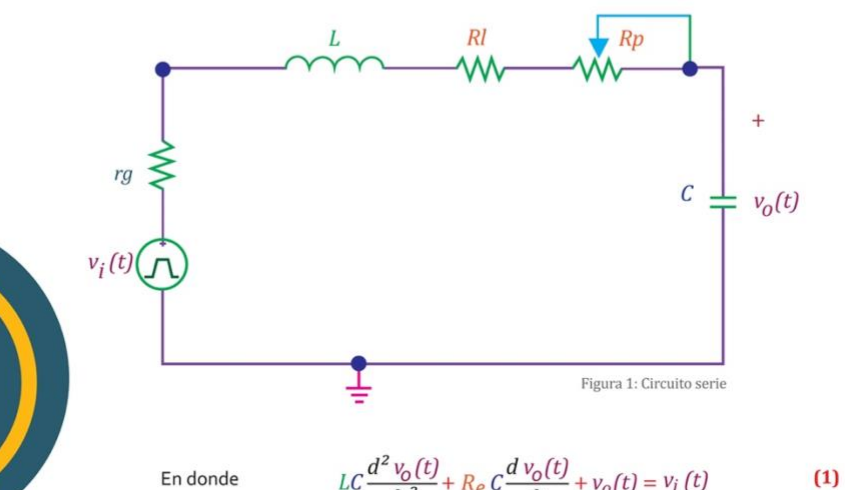

$$
LC\frac{d^2v_0(t)}{dt^2} + R_e C\frac{d v_0(t)}{dt} + v_0(t) = v_i(t)
$$

 $L$  es un inductor de 50  $mH$  $C$  es un capacitador de 0.22  $\mu F$  $R_e = r_a + R_l + R_n$ es la resistencia equivalente con los valores de 50 $\Omega$ , 50 $\Omega$ y 2000Ω respectivamente.

La representación del sistema general de segundo orden  $\frac{d^2y}{dt^2} + a_i \frac{dy}{dt} + a_o y(t) = kx(t)$  (2)<br>asociada a la Ec. (1) es la indicada en la Ec. (2), asociada a la Ec. (1) es la indicada en la Ec.(2),

 $\frac{d^2y}{dt^2} + 2\zeta\omega_n \frac{dy}{dt} + \omega_n^2 = \omega_n^2 x(t)$  (3) misma que se puede expresar en términos de sus parámetros como siendo:

 $\omega_n$  La frecuencia natural del sistema  $\zeta$  La razón de amortiguamiento

................................  $H(s) = \frac{\omega_n^2}{s^2 + 2\zeta\omega_n s + \omega_n^2}$ La función de transferencia se obtiene mediante la transformada de Laplace de la Ec.(3),

#### Análisis del sistema

Con la ecuación característica, a partir de la función de transferencia obtenida en la Ec.(4), se obtienen los  $s_{12} = -\zeta \omega_n \pm \omega_n \sqrt{\zeta^2 - 1}$ polos del sistema que al simplificar se obtiene:

De aqui que las raíces (los polos) pueden adquirir cuatro valores:

# Respuesta de Circuito de 2° Orden

Caso 2

#### Caso 1

Si  $\zeta$  = 1, entonces:  $s_{12} = -\omega_n$ , siendo las raíces reales e iguales, que al sustituir en la Ec.(4) se obtiene:

$$
H(s) = \frac{\omega_n^2}{(s + \omega_n)^2}
$$

La respuesta al impulso y la respuesta al escalón tienen la forma mostrada en la figura 2. A este comportamiento se le conoce como: **Críticamente Amortiguado** 

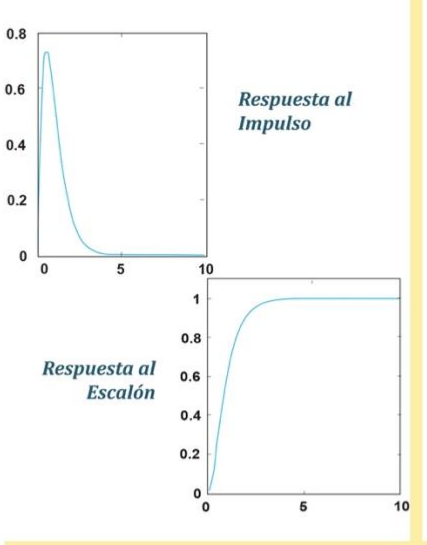

Caso 4  $Si: 0 < \zeta < 1$ , entonces:  $s_{12} = -\zeta \omega_n \pm j \omega_n \sqrt{1 - \zeta^2}$ quedando la función de transferencia como:

$$
H(s) = \frac{\omega_n^2}{(s + s_1)(s + s_2)}
$$

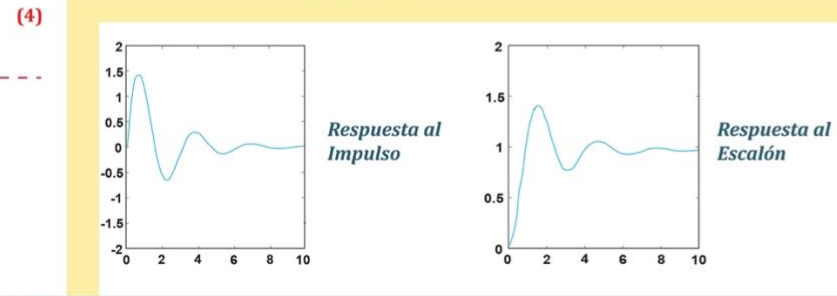

Caso 3

$$
H(s) = \frac{\omega_n^2}{(s + s_1) (s + s_2)}
$$

Si  $\zeta > 1$ , entonces:  $s_{12} = -\zeta \omega_n \pm \omega_n \sqrt{\zeta^2 - 1}$ 

v la función de transferencia queda como:

cuyas raíces son reales, diferentes y negativas. La respuesta al impulso y la respuesta al escalón adquieren la forma general mostrada en la figura 3, cuyo comportamiento se le conoce como: Sobreamortiguado

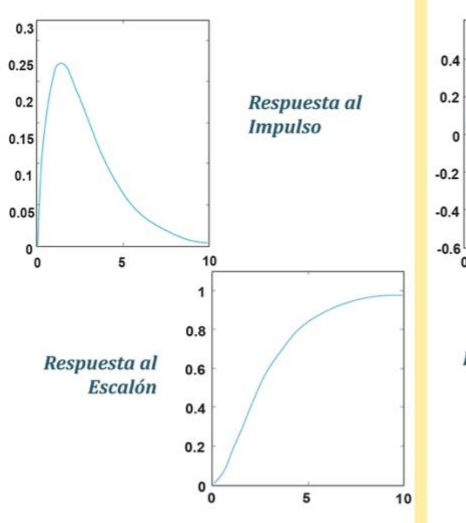

resultando con raíces complejas conjugadas.

escalón adquieren la forma general mostrada

en la figura 5, y a este comportamiento se le

La respuesta al impulso y la respuesta al

conoce como: Subamortiquado

#### Conclusión

segundo caso.

Facultad de Ingeniería / Facultad de Artes y Diseño • Proyecto PAPIME: M. I. Gloria Mata Hernández / Dirección creativa: Dra. Ruth López Pérez / Diseño: Juárez Gómez Abril / Rodriguez Torres Lourdes

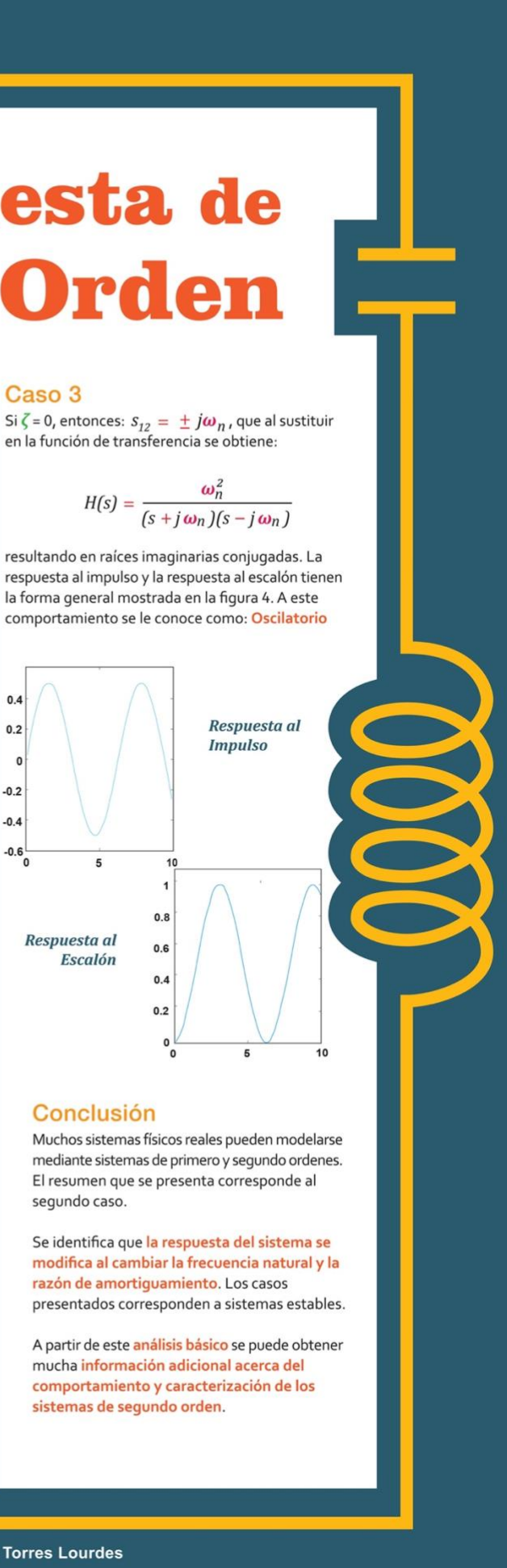

#### Planteamiento

Se presenta el diseño de un simulador interactivo para circuitos de segundo orden en paralelo con excitación. La interface interactiva incluyen controles de usuario para modificar los valores de los componentes del circuito.

El simulador se basa en el concepto de instrumentación virtual desarrollado mediante programación gráfica.

El simulador contempla las siguientes características funcionales:

- Cuenta con controles de usuario para para modificar los valores de R, L y C.
- Se selecciona mediante controles de usuario un intervalo de valores para cada uno de los elementos del circuito, que incluye los valores indicados.
- Se incluye la respuesta al impulso y la respuesta al escalón.
- Se incluye la respuesta del circuito en el dominio del tiempo a una entrada sinusoidal pudiendo variar la frecuencia de la señal de entrada.
- · Incluye la respuesta en frecuencia del circuito

#### **Circuito RLC** de segundo orden con excitación

El circuito básico se presenta en la figura 1. Se representa mediante el modelo de la Ec.(1), cuya ecuación característica es la indicada en la Ec.(2) y las respuestas en el dominio del tiempo están dadas por las ecuaciones indicadas en las Ecs.(3), aludiendo al respectivo comportamiento

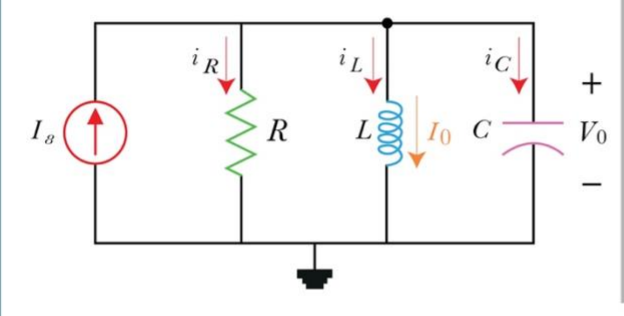

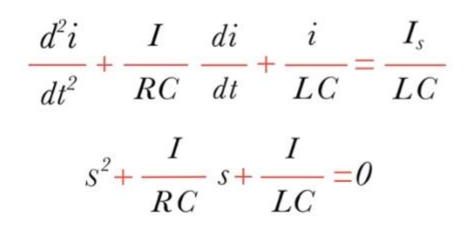

## **DE CIRCUITO** DE

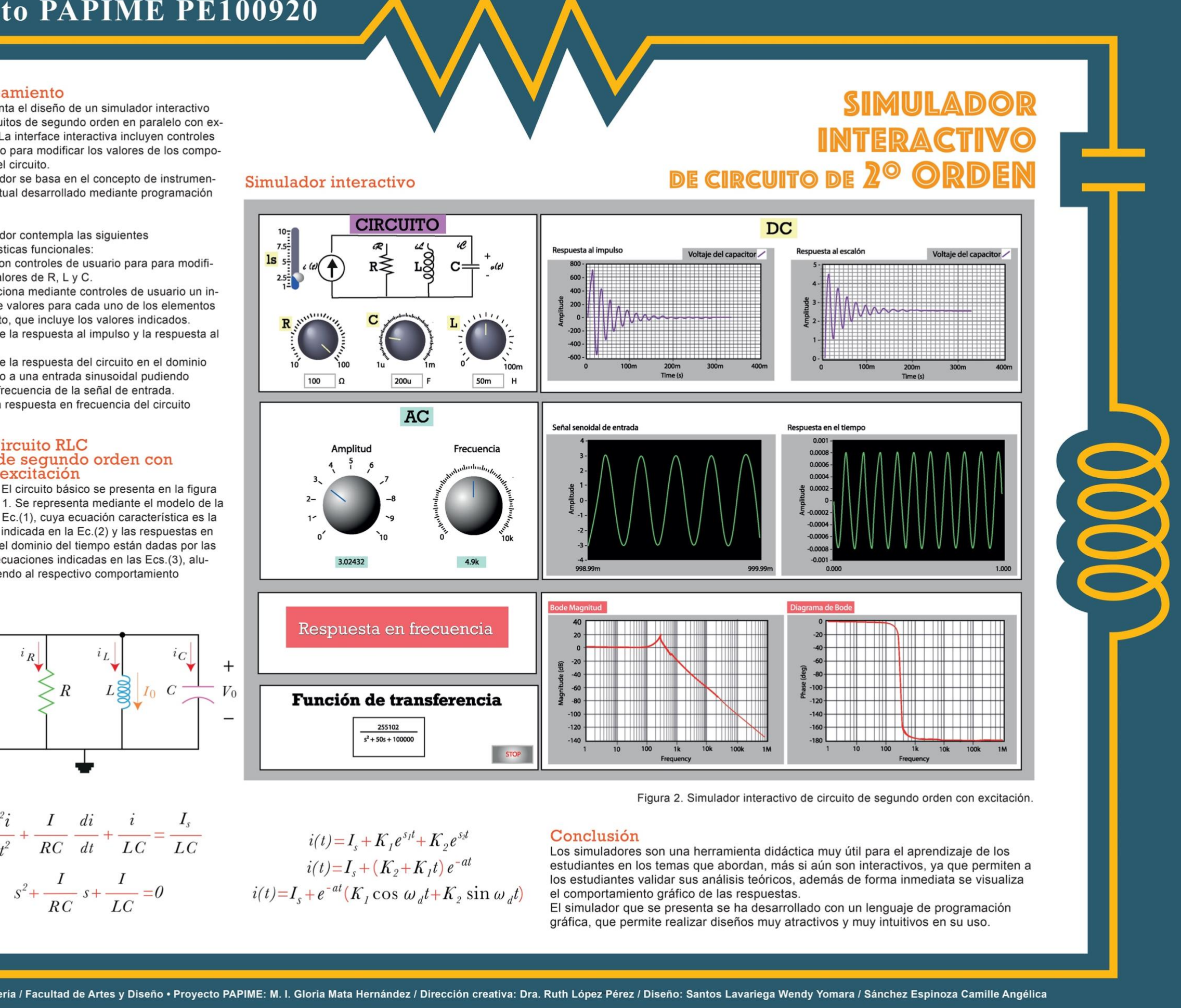

Facultad de Ingeniería / Facultad de Artes y Diseño • Proyecto PAPIME: M. I. Gloria Mata Hernández / Dirección creativa: Dra. Ruth López Pérez / Diseño: Santos Lavariega Wendy Yomara / Sánchez Espinoza Camille Angélica

#### **Introducción**

El análisis fasorial y de potencia monofásico y trifásico es de suma importancia en una gran diversidad de aplicaciones de circuitos eléctricos y electrónicos. Ejemplos de ellas, es el análisis de las variaciones de voltaje, corriente,frecuencia y fase del suministro eléctrico, el monitoreo de la calidad de energía y el análisis fasorial en estado senoidal permanente en sistemas de comunicaciones. La disponibilidad de dispositivos para la medición y el análisis fasorial y de

potencia, monofásico y trifásico está restringida a instrumentos de alto costo dedicados a la medición y monitoreo de las características de señales del suministro eléctrico

No habiendo otro tipo de instrumentos comerciales didácticos para su uso los laboratorios propios de las carreras de Ingeniería Eléctrica-Electrónica en donde los estudiantes puedan practicar y experimentar aplicaciones derivadas de los conceptos de señales exponenciales complejas.

Por lo anterior y debido a que no se cuenta con osciloscopios de seis canales ni con instrumentos de representación gráficas de funciones complejas, se ha diseñado un prototipo de Analizador Fasorial, de Potencia Monofásico y Trifásico (AFPT) con fines didácticos haciendo uso una computadora y de herramientas de software virtuales

Se presenta la descripción general del diseño del analizador, la cual comprende cuatro etapas generales: generador trifásico de bajo<br>voltaje de frecuencia variable (GTFV); configuraciones de cargas monofásicas y trifásicas, balanceadas y desbalanceadas; adquisición de señales; procesamiento señales y el despliegue de datos e interfase gráfica para la interacción con el usuario.

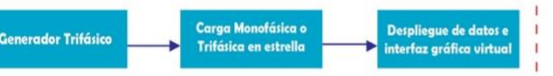

Figura 1 Diagrama de bloques de AFPT

Analizador Fasorial y de Potencia Trifásico Los circuitos utilizados están basados en las prácticas que se realizan en el laboratorio de circuitos eléctricos, para este caso. el circuito trifásico se utiliza con una conexión en estrella. El diagrama de bloques se presenta en la figura 1, el cual está integrado con un generador trifásico, una carga con conexión en estrella desbalanceada y una interfaz gráfica virtual.

La figura 3 muestra la simulación en Pspice del generador trifásico. Se observan las tres señales defasadas 120° entre sí, correspondientes a cada una de las fases. Se idéntica que la señal de la fase B está atrasada 120° v la señal de la fase C está adelantada 120° respecto a la señal de la fase A, la cual es la señal de referencia.

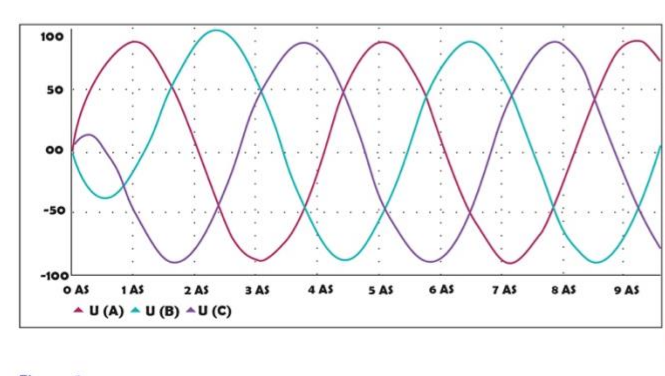

Figura 3 Simulador Pspice del generador trifásico con las señales de la fase A, la fase B y la fase C

#### Generador Trifásico

El generador trifásico consta de un banco de filtros mediante los cuales se generan tres señales desfasadas entre una y otra 120° con un voltaje de aproximadamente 8 VPP y frecuencia variable según se seleccione (244 Hz, 1 kHz y 2 kHz).

#### Las señales de salida generan las tres fases identificadas como A, B y C.

La fase A se encuentra en cero grados, ésta es la señal de referencia por lo que se utiliza un seguidor de voltaje; la fase B tiene un ángulo de defasamiento de -120° y la fase C tiene 120° con respecto a la señal de referencia, en ambos se utiliza un filtro paso-todo. El circuito simulado del generador trifásico es el mostrado en la figura 2.

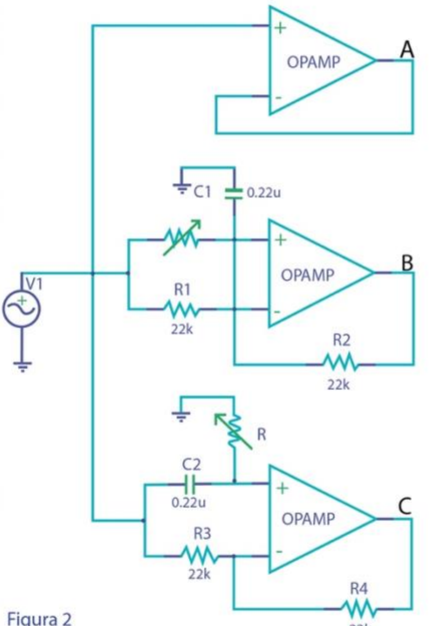

Generador Trifásico **Carga trifásica** 

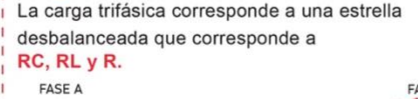

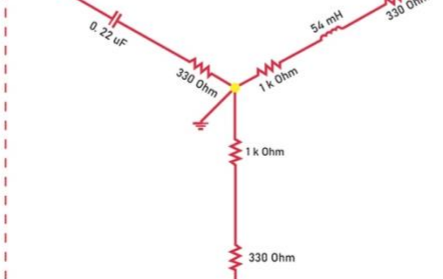

FASE C

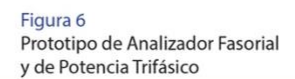

# de POTENCIA<br>TRIFÁSICO

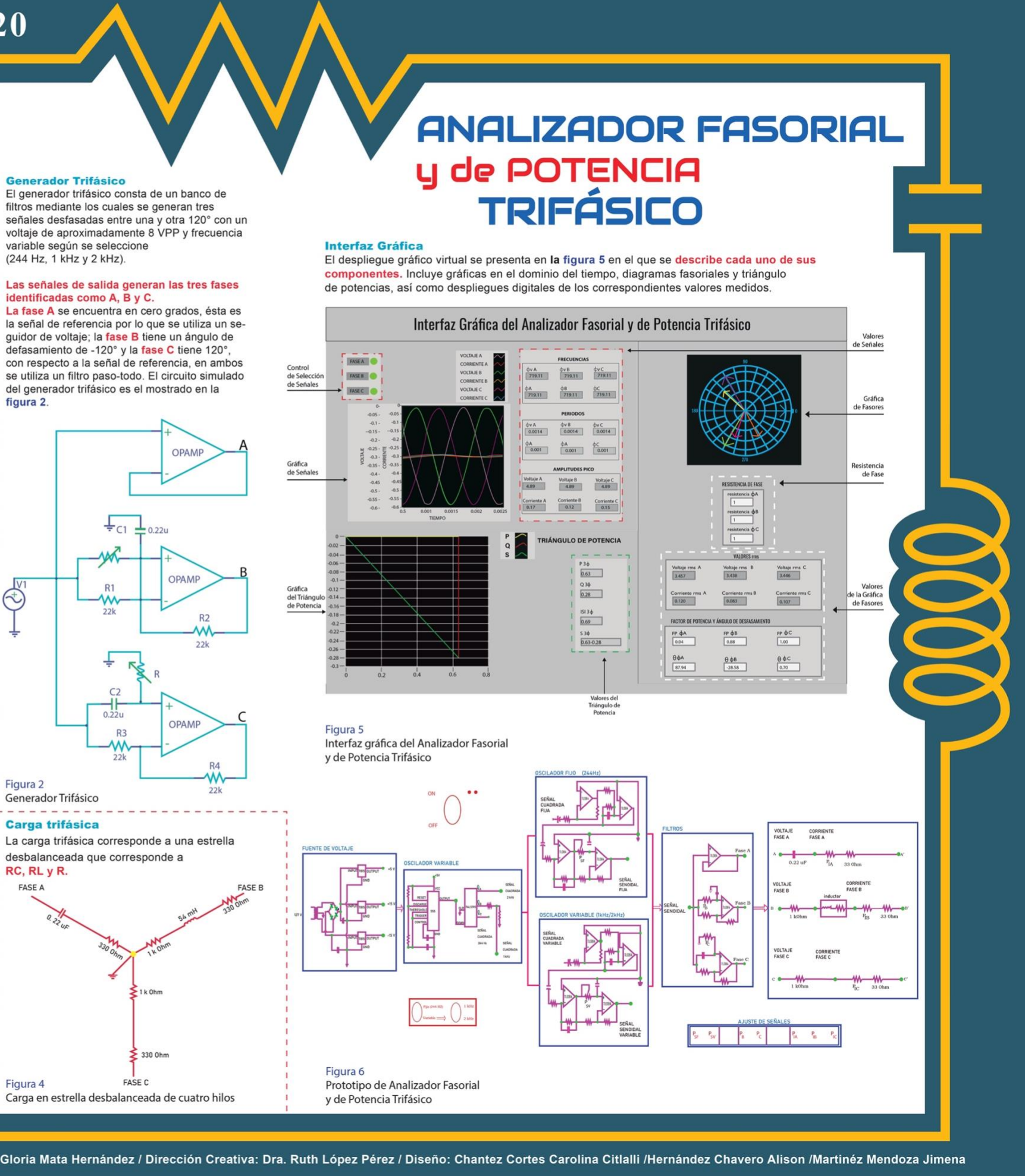

Facultad de Ingeniería / Facultad de Artes y Diseño • Proyecto PAPIME: M. I. Gloria Mata Hernández / Dirección Creativa: Dra. Ruth López Pérez / Diseño: Chantez Cortes Carolina Citlalli /Hernández Chavero Alison /Martinéz

Figura 4

## **Clasificación** general de los métodos de análisis de redes

#### Introducción

Los circuitos eléctricos pueden ser analizados mediante la aplicación de las Leyes de Kirchhoff, la ley de Ohm y los diversos procedimientos de transformaciones y reducciones de circuitos, como serie, paralelo, estrella, delta, divisor de voltaje y de corriente, rama genérica de voltaje y de corriente, etc.

#### No obstante, para circuitos

complejos que incluyen un número considerable de mallas y nodos, las técnicas de transformaciones y reducciones pueden ser sumamente tediosas y complicadas para determinar las variables de interés.

#### Los métodos de análisis de

redes permiten examinar un circuito ya sea sencillo o complejo para obtener los voltajes y corrientes de rama de una forma metódica, rápida y eficaz. Se aplican de iqual forma para circuitos resistivos, excitados con fuentes de directa que, para circuitos con impedancias excitados mediante fuentes de alterna de forma sinusoidal y utilizando fasores. La aplicación de los métodos permite obtener un conjunto mínimo de ecuaciones linealmente independientes que conduce a la determinación de voltajes de nodo, corrientes de malla, voltajes y corrientes de rama, mismos que establecen una especificación completa de todos los voltajes y corrientes de una red. Se presenta una clasificación general propia de la autora y la obtención de las gráficas orientadas a partir de un circuito eléctrico, como una herramienta que facilita el análisis de los mismos al aplicar cualesquiera de las metodologías.

#### **Planteamiento General**

Una clasificación general de los métodos de análisis de redes es la que se presenta en la figura 1.

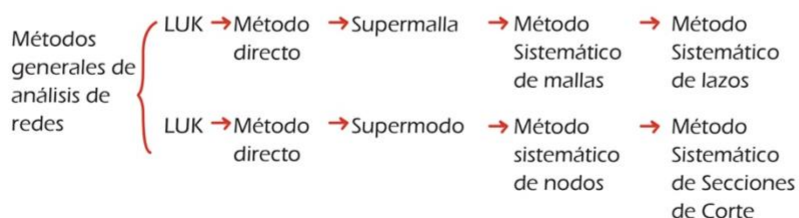

Figura 1. Clasificación de los métodos generales de análisis de redes eléctricas

· Hay dos grandes ramas en donde la secuencia indicada en cada una va del método más sencillo y restringido al más completo.

· Los métodos en los que se aplica la Ley de Voltajes de Kirchhoff (LVK) incluyen el método directo (el más restringido), la supermalla, el sistemático de mallas y el sistemático de lazos

Los métodos en los que se aplica la Ley de Corrientes de Kirchhoff (LCK) incluyen el método directo (el más restringido), el supernodo, el sistemático de nodos y el sistemático de secciones de corte.

#### Obtención de Gráficas de Redes Eléctricas

La topología de redes se refiere a la forma en la que están conectados los elementos que componen una red eléctrica. Su importancia radica en que permite identificar con mayor facilidad el número mínimo de ecuaciones de análisis linealmente independientes y efectuar el análisis de una forma más directa.

Para obtener una gráfica de un circuito se sustituye cada una de las ramas por un segmento de línea o arco y se identifican los nodos principales y las mallas internas. Si a cada una de las ramas de la gráfica se da una dirección arbitraria, entonces se obtiene un gráfica orientada.

La figura 2 muestra un circuito eléctrico.

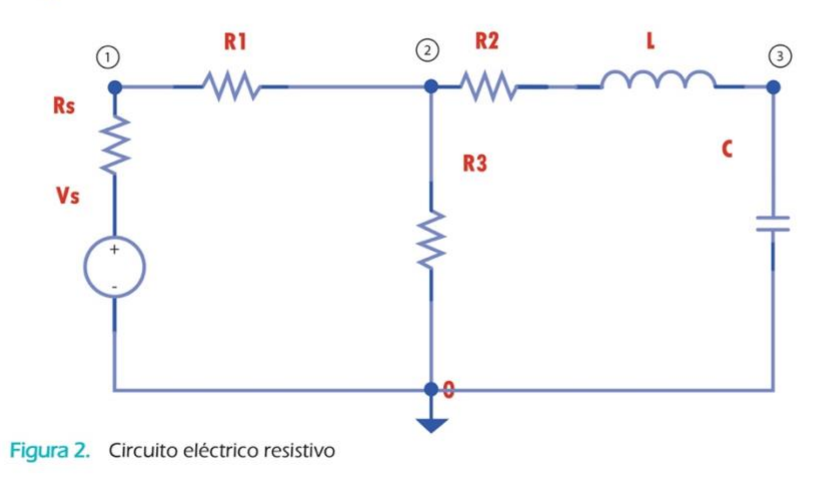

nodos principales y un nodo de tierra, las 5 ramas y dos mallas.

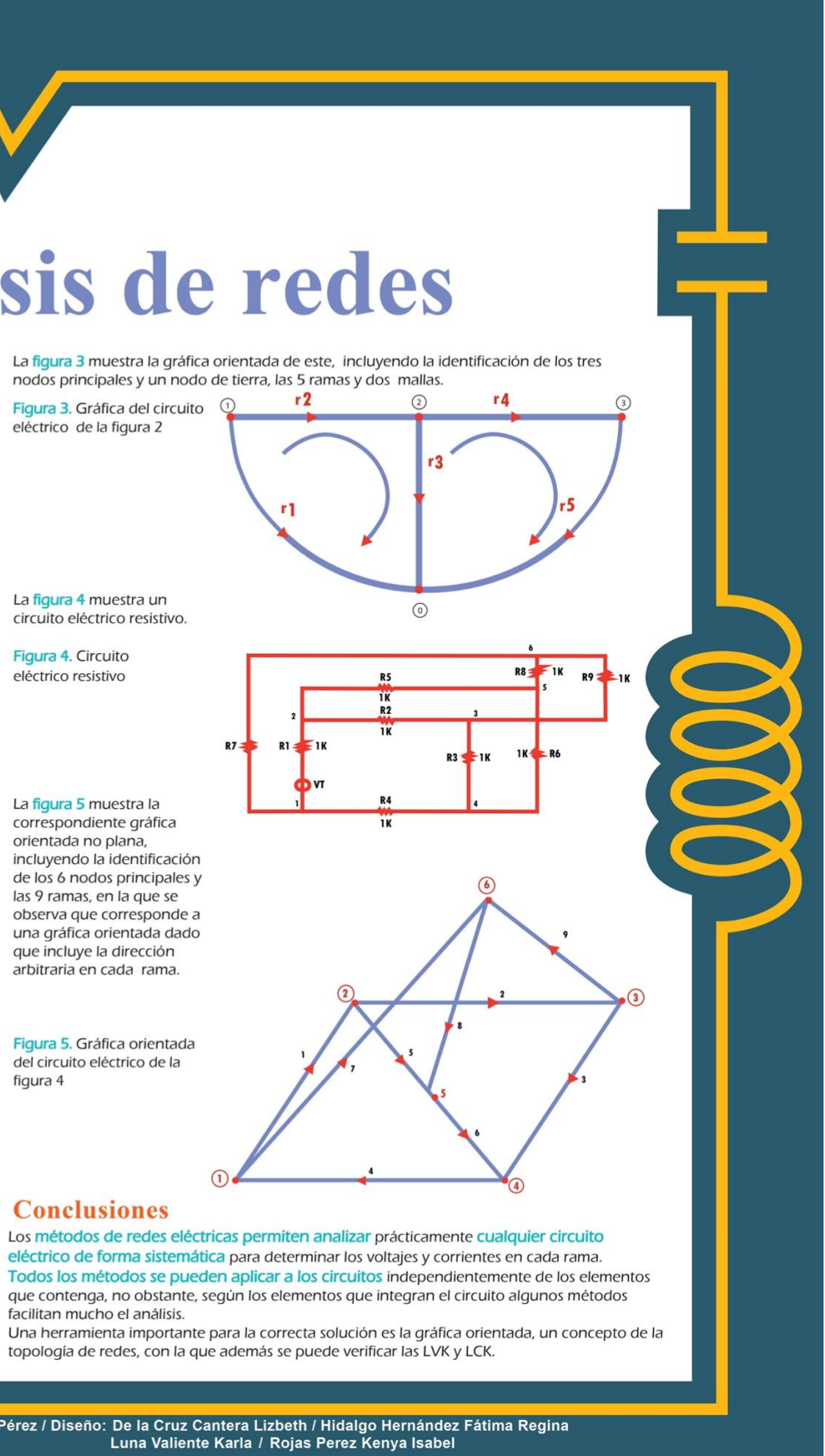

correspondiente gráfica orientada no plana, incluyendo la identificación de los 6 nodos principales y las 9 ramas, en la que se observa que corresponde a una gráfica orientada dado que incluye la dirección arbitraria en cada rama.

del circuito eléctrico de la figura 4

#### **Conclusiones**

facilitan mucho el análisis.

Facultad de Ingeniería / Facultad de Artes y Diseño • Proyecto PAPIME: M. I. Gloria Mata Hernández / Dirección creativa: Dra. Ruth López Pérez / Diseño: De la Cruz Cantera Lizbeth / Hidalgo Hernández Fátima Regina

# Método con LVK *MDirecto*

#### Introducción

El método directo aplicando la Ley de Voltajes de Kirchhoff (LVK) es el más sencillo, aunque también el más restringido.

Se aplica para el análisis de circuitos eléctricos que contienen fuentes de voltaje dependientes o independientes ya sea de corriente directa o de alterna, con resistencias o impedancias. La aplicación del método puede requerir de transformaciones de fuentes se corriente a fuentes de voltaje, si es que existen.

> A partir del planteamiento general de las ecuaciones de malla se obtiene la Ley de Ohm en forma matricial

Las variables por determinar son las corrientes de malla con las cuales se obtienen las corrientes y voltaies de rama.

#### **Planteamiento General** del Método

Para la aplicación del método se aplica la LVK en la forma indicada en la Ec. (1): La suma algebraica de elevaciones de voltaje es igual a la suma de caídas de voltaje en cada impedancia.

 $\sum v_e = \sum v_e$ 

Las elevaciones de voltaje se consideran positivas si la corriente sale de la fuente y de valor negativo en caso contrario, según la figura 1 (a). Las sistema que se resuelve para Im. caídas de voltaje en las impedancias siempre serán positivas, según la figura 1 (b).

 $|z_2|$ 

 $m_1$   $\Rightarrow ... + (l_1 - l_2) Z_2 + ...$ <br>  $m_2$   $\Rightarrow ... + (l_1 - l_2) Z_2 + ...$ 

La metodología se reduce a los siguientes pasos:

1 corrientes de malla en sentido horario, las

cuales son incógnitas por determinar.

Se obtiene un conjunto de ecuaciones linealmente independientes, dado por el

Se obtiene la gráfica orientada y junto con

determinan las corrientes y voltajes de rama.

las corrientes de malla obtenidas se

En el circuito se establecen e identifican las

La LVK se aplica en cada malla, de acuerdo

 $Im<sub>1</sub>$ 

con la Ec.(1).

número de mallas

 $(+)$ 

 $(-)$ 

 $Im<sub>2</sub>$ 

Al aplicar la metodología anterior, se llega al sistema matricial de la Lev de Ohm, la Ec. (2).

 $V_m = Z_m$  Im

#### Aplicación del Método Directo con LVK

En donde:

orden mx1

Vm= es el vector de voltajes de

mallas, de orden mxm

excitación de mallas, de orden mx1

Zm= es la matriz de impedancias de

Im= es el vector de corrientes de malla, de

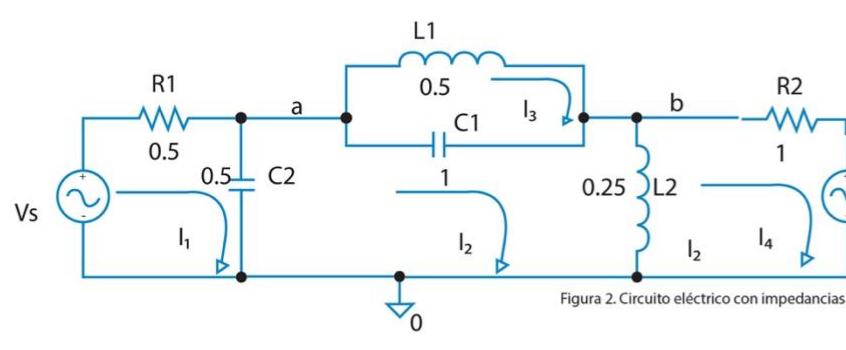

#### Las impedancias y excitaciones son:

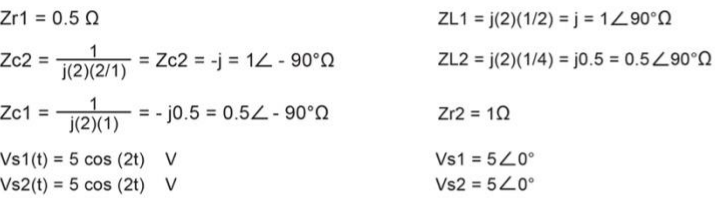

Aplicando la metdología se encuentran las ecuaciones de las 4 mallas quedando como se indica en la Ec.(3).

Malla<sup>3</sup>

Malla 4

 $0 = (-Zc1)12 + (ZL1 + Zc1)13$ 

 $-Vs2 = (-ZL2)12 + (ZL2 + ZR2)14$ 

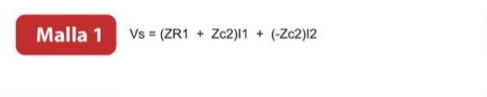

Malla 2  $0 = (-2c2)/2 + (2c2 + 2c1 + 2L2)/2 + (-2c1)/3 + (-2L2)/4$ 

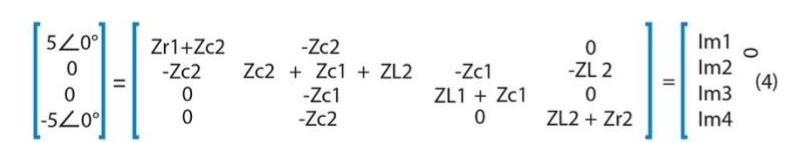

de malla:

**Resultados** 

ramas, ilustrada en la figura 3.

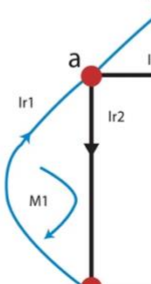

orientada se obtienen los voltajes de interés Va y Vb.

Va=2.23 -26.56° [V]

 $Vs<sub>2</sub>$ 

 $Vb=(Im2-1m4)(ZL2) = 2.0 + 4.0$ Vb=4.47 63.43° [V]

#### Conclusión

siquientes consideraciones: En la diagonal de la matriz en cada malla

Facultad de Ingeniería / Facultad de Artes y Diseño • Proyecto PAPIME: M. I. Gloria Mata Hernández / Dirección creativa: Dra. Ruth López Pérez / Diseño: Mata Lopez Andrea / Morales Pineda Carlos Alberto / Pacheco Samano El

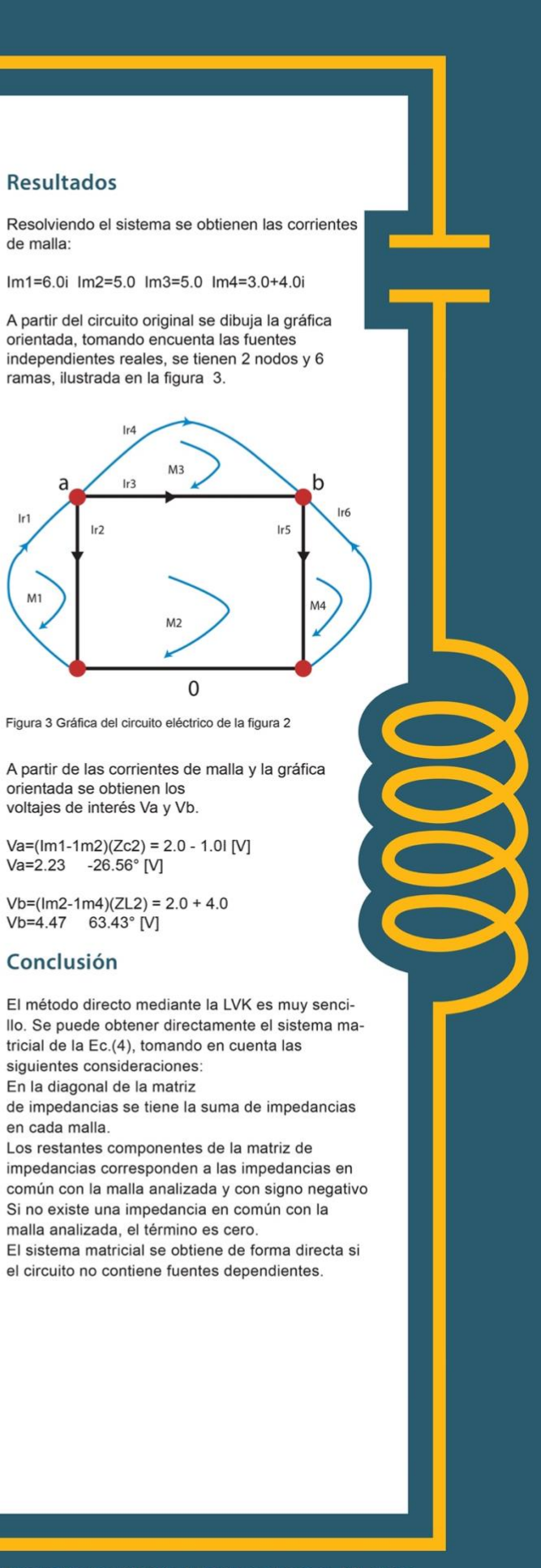

#### Introducción

El método directo aplicando la Ley de Corrientes de Kirchhoff (LVK) es el más sencillo, aunque también el más restringido.

Se aplica para el análisis de circuitos eléctricos que contienen fuentes de corriente dependientes o independiente, ya sea de corriente directa o de alterna, resistencia o impedancias.

La aplicación del método puede requerir de transformaciones de fuentes voltaje a fuentes de corriente, si es que existen, o bien deiar las fuentes de voltaies como un valor conocido de voltaje de nodo.

A partir del planteamiento general de las ecuaciones de nodos se obtiene la Lev de Ohm en forma matricial. Las variables por determinar son los voltajes de nodos con los cuales se obtienen lascorrientes y voltajes de rama.

#### Planteamiento general del método

Para la aplicación del método se aplica la LCK en la forma indicada en la Ec. (1): La suma algebraica de las corrientes de excitación es igual a la suma de corrientes en cada impedancia.

 $\sum I_{exc} = \sum I_{z}$ 

Las corrientes de excitación se consideran positivas si llegan a un nodo y de valor negativo en caso contrario, según la figura 1 (a). Las corrientes en cada impedancia siempre serán positivas, según la figura 1 (b).

Figura 1 (a)

La metodología se reduce a los siquientes pasos:

En el circuito se establecen e identifican los nodos principales vel nodo de tierra, los cuales son incógnitas por determinar.

La LCK se aplica en cada nodo principal, de acuerdo con la Ec.(1).

Se obtiene un conjunto de

ecuaciones linealmente independientes, dado por el número de nodos principales.

Se obtiene la gráfica orientada y junto con los voltajes de nodo obtenidos se determinan las corrientes y voltajes de rama.

Al aplicar la metodología anterior, se llega al sistema matricial de la Ley de Ohm, la Ec. (2), sistema que se resuelve para Vn.

$$
I_n = Y_n V I_n
$$

En donde:

- → In es el vector de corrientes de excitación de nodos, de orden n x 1
- $\rightarrow$  Yn es la matriz de admitancias de nodos, de orden n x n
- $\rightarrow$  Vn es el vector de voltajes de nodo, de orden n x 1

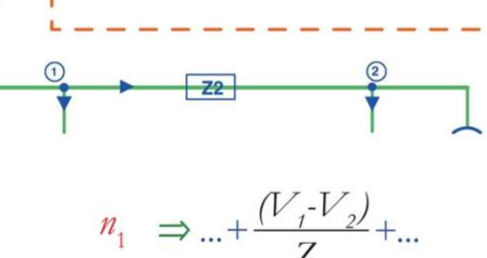

$$
\Rightarrow ... + \frac{V_2 V_1}{Z_2} + ...
$$

## Aplicación del Método Directo

#### Aplicación del Método Directo con LCK

El método se aplica a cualesquiera red eléctrica, de parámetros concentrados y lineal e invariante en el tiempo.

Se considera el circuito de la figura 2 nodos en el que se determinan los voltajes de nodo V y V<sub>b</sub>.

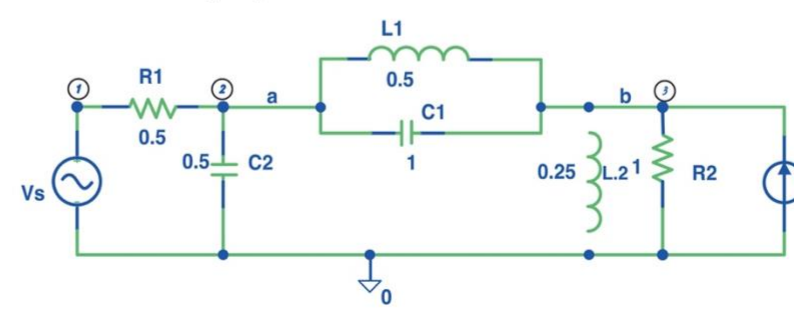

Las impedancias y excitaciones son:  $Z_{\text{BJ}} = 0.5 \Omega$ 

$$
Z_{C2} = \frac{1}{j(2)(1/2)} = -j = 1 \le -90^{\circ} \Omega
$$

$$
Z_{cr} = \frac{1}{j(2)(1)} = -j0.5 = 0.5 \, \angle -90^{\circ} \Omega
$$

 $v_{r}(t) = 5 \cos(2t) V$  $i(t) = 5\cos(2t)$  A

Aplicando la metodología se encuentran las ecuaciones de las 4 mallas quedando como se indica en la Ec.(3).

 $Ec. (3):$  $N \cdot 1$   $V = V$ 

**NO** 
$$
1 \quad V_s =
$$

**Nodo 2** 
$$
0 = \left(-\frac{1}{Z_{\scriptscriptstyle RI}}\right) V_I + \left(\frac{1}{Z_{\scriptscriptstyle RI}} + \frac{1}{Z_{\scriptscriptstyle CI}} + \frac{1}{Z_{\scriptscriptstyle CI}} + \frac{1}{Z_{\scriptscriptstyle LI}}\right) V_2 +
$$

**Nodo 3** 
$$
I_{s} = \left(-\frac{1}{Z_{ci}} - \frac{1}{Z_{Li}}\right) V_{2} + \left(\frac{1}{Z_{ci}} + \frac{1}{Z_{L2}} + \frac{1}{Z_{R2}} + \frac{1}{Z_{L2}}\right) V_{3}
$$

Al sustituir los valores de las admitancias y las fuentes el sistema matricial se obtiene lo indicado en la Ec.(4)

Ec.  $(4)$ :

$$
\begin{bmatrix} \n\begin{bmatrix} \n\dot{a} \\ \n\dot{b} \n\end{bmatrix} = \n\begin{bmatrix} \n1 & \n1 &
$$

Facultad de Ingeniería / Facultad de Artes y Diseño • Provecto PAPIME: M. I. Gloria Mata Hernández / Dirección creativa: Dra. Ruth López Pérez / Diseño: Espeiel Torres Nelida Gabriel / Hernández López Jimena

**Resultados** 

Resolviendo el sistema se obtienen los voltajes de nodo mismos que son los voltajes de interés:  $V1 = 5.0$ 

 $Vb = 2.0 + 4.0i$ 

#### Conclusión

El método directo mediante la LCK, es muy sencillo. Se puede obtener directamente el sistema matricial de la Ec.(4), tomando en cuenta las siguientes consideraciones:

- $Z_{11} = j(2)(1/2) = j = 1 \angle 90^{\circ} \Omega$ 
	-
	-
	-

 $Z_{12}$  = j(2)(1/4) = j0.5 = 0.5  $\angle 90^{\circ} \Omega$  $Z_{\text{R2}} = 1\Omega$ 

 $V_s = 5 \angle 0^\circ$ 

 $Is = 5 \angle 0^{\circ}$ 

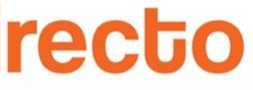

 $Va = 2.0 - 1.0i$ Va =  $2.23 \angle 26.56^{\circ}$  [V] Vb =4.47∠63.43° [V]

En la diagonal de la matriz de admitancias se tiene la suma de admitancias en cada nodo.

Los restantes componentes de la matriz de admitancias corresponden a las admitancias en común con el nodo analizado y con signo negativo.

Si no existe una admitancia en común con el nodo analizado, el término es cero.

El sistema matricial se obtiene de forma directa si el circuito no contiene fuentes dependientes.

# APLICACIÓN DEL MÉTODO DE SUPERMALLA

#### Introducción

El método de Supermalla aplicando la Ley de Voltajes de Kirchhoff (LVK) es una ampliación del método directo, muy completo y menos restringido.

Se aplica para el análisis de circuitos eléctricos que contienen fuentes de voltaje dependientes o independientes, ya sea de corriente directa o de alterna, resistencia o impedancias. Además de fuentes de corriente ideales entre dos

o más mallas. Una supermalla se forma entre las mallas en las que se encuentra una fuente de corriente dependiente o independiente ideal. La aplicación del método no requiere de transformaciones de fuentes de corriente a fuentes de voltaje.

A partir del planteamiento general de las ecuaciones de malla se obtiene la Ley de Ohm en forma matricial. Las variables por determinar son las corrientes de malla con las cuales se obtienen las corrientes y voltajes de rama.

#### Planteamiento general del método

Para la aplicación del método con supermalla se emplea el método directo con la LVK en la forma indicada en la Ec. (1): La suma algebraica de elevaciones de voltaje es igual a la suma de caídas de voltaje en cada impedancia.

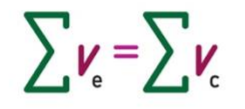

En el circuito se identifican las mallas principales y la supermalla, que abarca las mallas en las que se encuentra la fuente de corriente ideal. En la Figura 1 se indica la supermalla que abarca la malla  $2 \text{ y } 3$ .

La metodología se reduce a los siguientes pasos: 1.En el circuito se establecen e identifican las corrientes de malla y supermalla en sentido horario.

2.En número de ecuaciones corresponde al número de mallas simples, las cuales son incógnitas por determinar.

3.La LVK se aplica en cada malla simple y en la supermalla, de acuerdo con la Ec.(1). 4. Cada fuente de corriente que se encuentre

entre dos mallas establece una de las ecuaciones. mallas 1, 4, y la supermalla. 5.Se obtiene conjunto de ecuaciones

linealmente independientes, dado por el número de mallas.

6. Se obtiene la gráfica orientada y junto con las corrientes de malla obtenidas se determinan las corrientes y voltajes de rama.

Figura 1. Circuito con una supermalla.

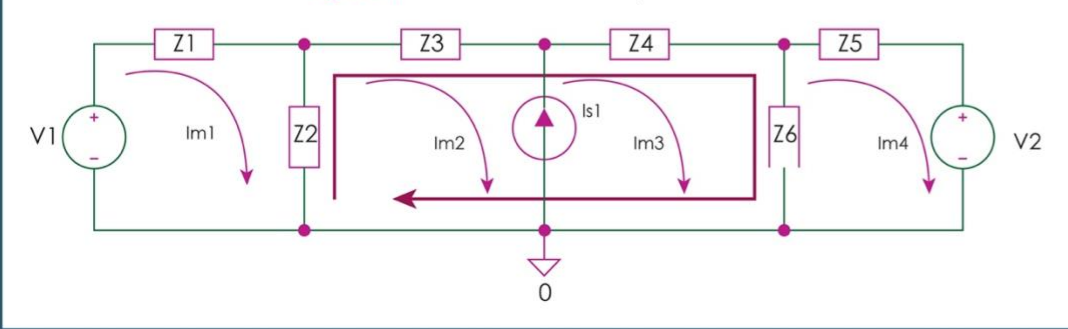

Al aplicar la metodología anterior, se llega Esto se indica en el sistema de Ecs.(3). al sistema matricial el cual que se  $I_{51} = I_{m3} - I_{m2}$ 

resuelve para Im. (2)

En donde:

orden m×1

de orden m×m

 $E m = Z m I m$ 

Em es el vector de excitaciones de voltajes

Zm es la matriz de impedancias de mallas,

Im es el vector de corrientes de malla, de

Aplicación del Método de Supermalla

El método se aplica a cualesquiera red

eléctrica, de parámetros concentrados,

Se considera el circuito de la figura 1 de

cuatro mallas en el que es de interés el

planteamiento del sistema de ecuaciones

Las cuatro ecuaciones están dadas por la

fuente de corriente entre las dos mallas, y

la aplicación del método directo en las

lineal e invariante en el tiempo que

incluya al menos una supermalla.

y el sistema matricial.

o de corriente de malla, de orden m×1

 $MIV_1 = (Z_1 + Z_2) I_{m1} - Z_2 I_{m2}$  $M4 - V2 = -Z_6I_{m3} + (Z_5 + Z_6)I_{m4}$  $5M\theta = Z_2I_{m1} + (Z_2 + Z_3)I_{m2} + (Z_4 + Z_6)I_{m3} - Z_6I_{m4}$ 

El sistema matricial de la Ec.(3) se presenta en la Ec.(4).

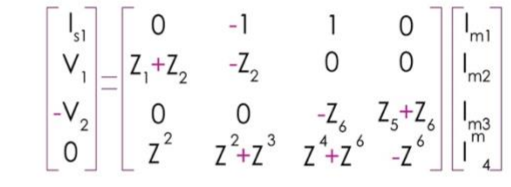

Considerando ahora el circuito de la Figura 2 de cinco mallas en el que se realiza el planteamiento del sistema matricial para las corrientes de malla, quedando como se indica en el sistema de Ecs. (5) Las ecuaciones de excitaciones impedancias y corrientes de malla quedan como:

FC1  $I_{S1} = I_{m3} - I_{m2}$ 

FC2 
$$
I_{S2} = I_{m4} - I_{m3}
$$
  
\n $SM 0 = -Z_2 I_{m1} + (Z_2 + Z_3) I_{m2} + Z_4 I_{m3} + Z_4$   
\n $M1 V1 = (Z_1 + Z_2) I_{m1} - Z_2 I_{m2}$   
\n $M5 - V2 = -Z_6 I_{m4} + (Z_5 Z_6) I_{m5}$ 

#### Conclusión

El método de supermalla permite obtener las corrientes de malla al aplicar el método directo mediante la LVK. Este método de supermalla facilita el análisis cuando el circuito contienen fuentes de voltaje y de corriente, lo que agiliza con mucho el planteamiento del sistema de ecuaciones o del sistema matricial.

#### Figura 2. Circuito eléctrico con impedancias

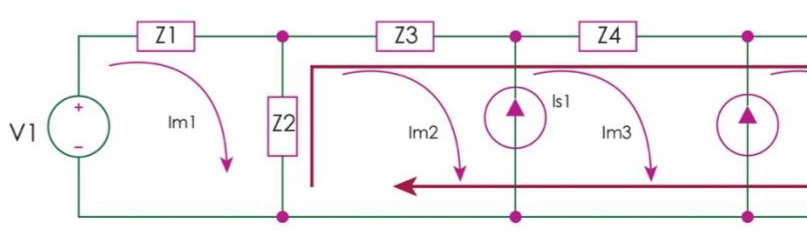

Facultad de Ingeniería / Facultad de Artes y Diseño • Proyecto PAPIME: M. I. Gloria Mata Hernández / Dirección creativa: Dra. Ruth López Pérez / Diseño: García Dueñas Luisa Sofía / Juárez Diego Facundo

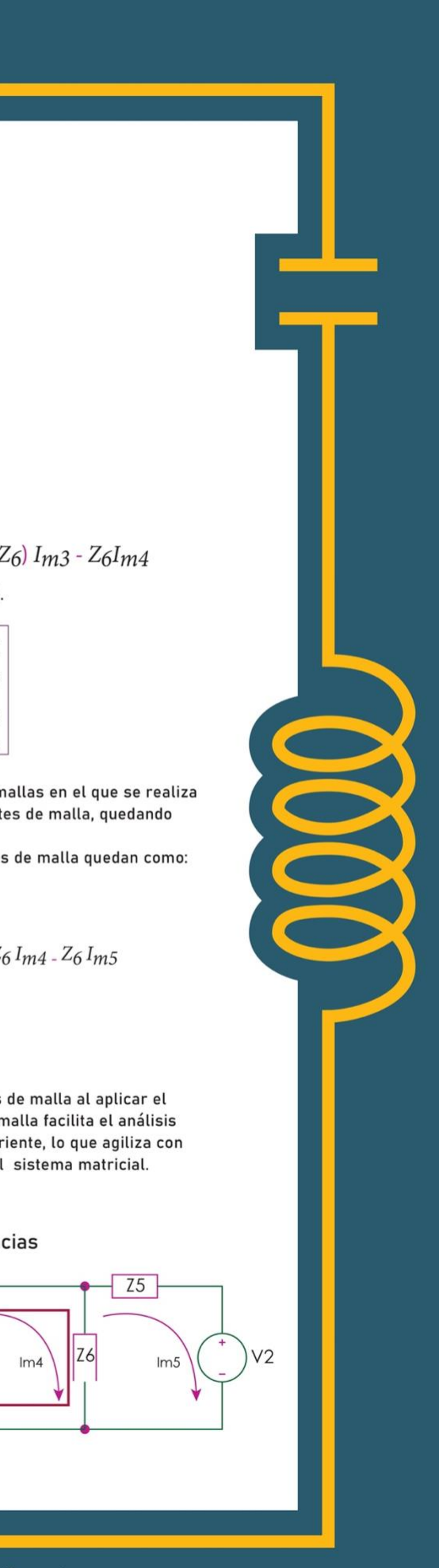

#### EL MÉTODO DE SUPERNODO aplicando la Ley de Corrrientes de

Kirchhoff (LCK) es una ampliación del método directo, muy completo y menos restringido.

Se aplica para el análisis de circuitos eléctricos que contienen fuentes de voltaje o de corrientes independientes. ya sea de corriente directa o de alterna. resistencia o impedancias. Además de fuentes de voltaje ideales entre dos o más nodos

Un Supernodo se forma cuando una fuente de voltaje ideal se encuentra entre dos nodos junto con todos los componentes que están en paralelo con la fuente de voltaje.

La aplicación del método no requiere de transformaciones de fuentes de voltaje a fuentes de corriente

A partir del planteamiento general de las ecuaciones de nodo se obtiene el sistema en forma matricial. Las variables por determinar son los voltajes de nodo con los cuales se obtienen las corrientes y voltajes de rama.

#### **PLANTEAMIENTO GENERAL DEL MÉTODO**

Para la aplicación del método con Supernodo se emplea el método directo con la LCK en la forma indicada en la Ec. (1): La suma algebraica de elevaciones de voltaje es igual a la suma de caídas de voltaje en cada impedancia.

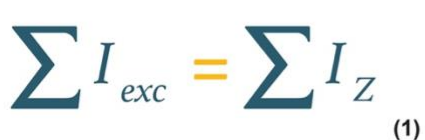

En el circuito se identifican los nodos principales y el Supernodo, que abarca dos nodos en los que se encuentra la fuente de voltaje ideal. En la FIGURA 1 se indica el Supernodo que abarca los nodos 1 y 2.

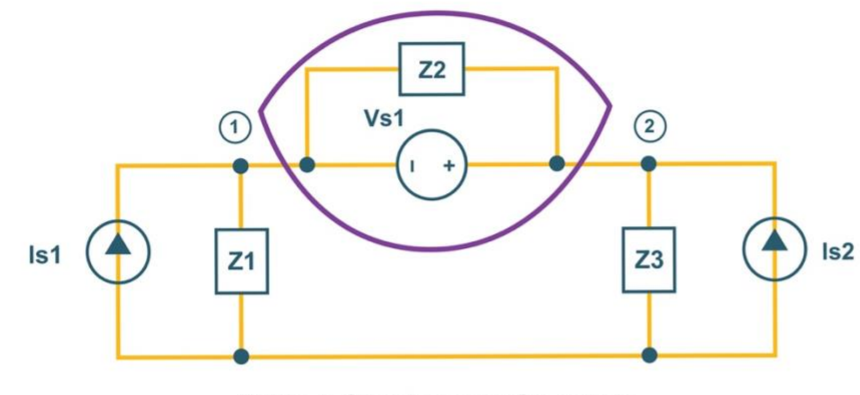

Figura 1. Circuito con un Supernodo.

La metodología se reduce a los siquientes pasos:

- 1 En el circuito se establecen e identifican los nodos principales y el Supernodo.
- 2 En número de ecuaciones corresponde al número de nodos principales, los voltajes de nodo son las incógnitas por determinar.
- 3 La LCK se aplica en cada nodo principal y en el Supernodo, de acuerdo con la Ec.(1).
- 4 Cada fuente de voltaje que se encuentre entre dos nodos establece una de las ecuaciones.
- 5 Se obtiene un conjunto de ecuaciones linealmente independientes, dado por el número de nodos principales.
- 6 Se obtiene la gráfica orientada y junto con los voltajes de nodo obtenidos se determinan las corrientes y voltajes de rama.

Al aplicar la metodología anterior, se llega al sistema matricial el cual que se resuelve para Vn.

 $I_{sn} = Y_n V_{n_{\alpha}}$ 

En donde ISn es el vector de excitaciones de voltajes o de corriente de nodo, de orden n x 1

Yn es la matriz de admitancias de nodos, de orden n x n

Vn es el vector de voltajes de nodo, de orden n x 1

#### **APLICACIÓN DEL MÉTODO DE SUPERNODO**

El método se aplica a cualquier red eléctrica, de parámetros concentrados, lineal e invariante en el tiempo que incluya al menos un Supernodo.

Se considera el circuito de la FIGURA 1 de dos nodos en el que es de interés el planteamiento del sistema de ecuaciones y el sistema matricial.

Las dos ecuaciones están dadas por la fuente de voltaje entre los dos nodos, y la aplicación del método directo en el Supernodo. Esto se indica en el sistema de Ecs.(3).

$$
I_{s1} + I_{s2} = \frac{V_1}{Z_1} + \frac{V_2}{Z_3}
$$

$$
V_{s1} = V_2 - V_1
$$
 (3)

El sistema matricial de la Ec.(3) se presenta en la Ec.(4).

 $\begin{bmatrix} I_{s1} + I_{s2} \\ V_{s1} \end{bmatrix} = \begin{bmatrix} Y_1 & Y_3 \\ -1 & 1 \end{bmatrix} \begin{bmatrix} V_1 \\ Y_2 \end{bmatrix}$ 

Considerando ahora el circuito de la FIGURA 2 con 3 nodos, uno de los cuales está dentro del supernodo, por lo que se realiza el planteamiento del sistema matricial para los voltajes de nodo, quedando como se indica en el sistema de Ecs.(5).

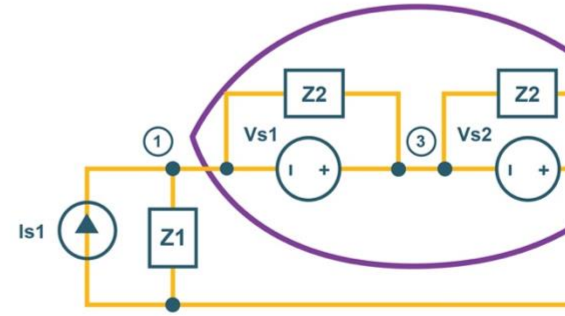

Figura 2. Circuito eléctrico con impedancias

El sistema matricial queda como:

Facultad de Ingeniería / Facultad de Artes y Diseño • Proyecto PAPIME: M. I. Gloria Mata Hernández / Dirección creativa: Dra. Ruth López Pérez / Diseño: Márquez Hernández Giovanna / Olmedo Corona Axel Gael

# **CONCLUSIÓN** EI MÉTODO DE SUPERNODO permite obtener los voltajes de nodo al aplicar el método directo mediante la LCK. Este método de Supernodo facilita el análisis cuando el circuito contienen fuetes de voltaje y de corriente, lo que agiliza con mucho el planteamiento del sistema de ecuaciones o del sistema matricial. 0000  $\circled{2}$  $\blacktriangle$  $Z<sub>3</sub>$

# MÉTODO SISTEMA DE MALLAS

#### Introducción

En el método Sistemático de Mallas se desarrolla mediante un procedimiento matricial que relaciona las excitaciones, ya sea de voltaje o de corriente, que se encuentran en cada una de las ramas con los resistores en cada rama. El método se expande sin dificultad si las fuentes son independientes o dependientes, si el análisis es de corriente directa o de alterna, si el circuito incluye impedancias.

Se aplica a redes planas, lineales e invariantes en el tiempo que no violen las Leyes de Kirchhoff. El método considera en el proceso de análisis que una red incluye en todas sus ramas la rama generalizada de voltaies. El método Sistemático de Mallas es un método elegante en su desarrollo en el que se aplica la LVK para obtener las corrientes de malla y con ellas las corrientes y los voltajes de rama de forma prácticamente inmediata, proceso que no se tiene con los métodos antes descritos.

#### **Planteamiento general** del método

Para la aplicación del método sistemático de mallas, se parte de la rama generalizada de voltaje y la matriz de mallas. La rama generalizada incluye los tres elementos básicos de un circuito: impedancia, fuente de voltaje y fuente de corriente reales. Se considera que todas las ramas del circuito contienen ramas generalizadas dadas por la Ec.(1). Por lo que la Ec.(1) representa un sistema matricial de voltajes de rama.

$$
V_r = V_s - ZI_s + ZI_r
$$

La matriz de mallas M, Ec.(2) de orden mxr (malla, rama) se obtiene al aplicar la LVK en cada malla en la gráfica orientada del circuito, considerando la asignación de valores indicada en la figura 1.

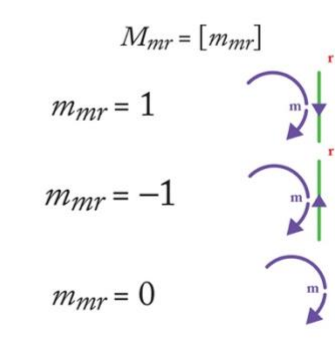

Figura 1 Valor de la Matriz M de acuerdo con la dirección de la corriente de malla y de rama

Ya que se parte de que todas las ramas del circuito son ramas generalizadas, entonces

las Ec.(1) corresponde a un vector de voltajes de rama de orden rx1  $(ramax1).$ 

La metodología se reduce a los siguientes pasos:

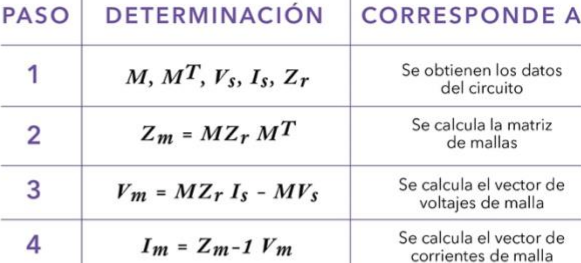

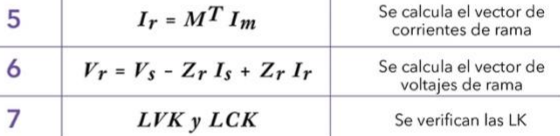

En donde

- $M =$  Matriz de malla de orden m x r.
- $Vr =$  Vector de voltajes de rama de orden r x l.
- $|r =$  Vector de corrientes de rama de orden r x l.
- $Im =$  Vector de corrientes de malla de orden m x l.
- $VSr = Vector de voltajes de excitación de orden r x l.$
- ISr = Vector de corrientes de excitación de orden r x l.
- $Zr =$  Matriz de impedancias de rama de orden r x r.
- $Zm =$  Matriz de impedancias de lazo de orden m x m.

#### Aplicación del método sistemático de mallas

 $\sum_{0.5}$ 

Se considera el circuito de la figura 2.

 $0.5 \equiv C2$ 

 $0.5$ 

 $V_s$   $\odot$ 

 $Z_{\rm p}$ 

 $Z_c$ 

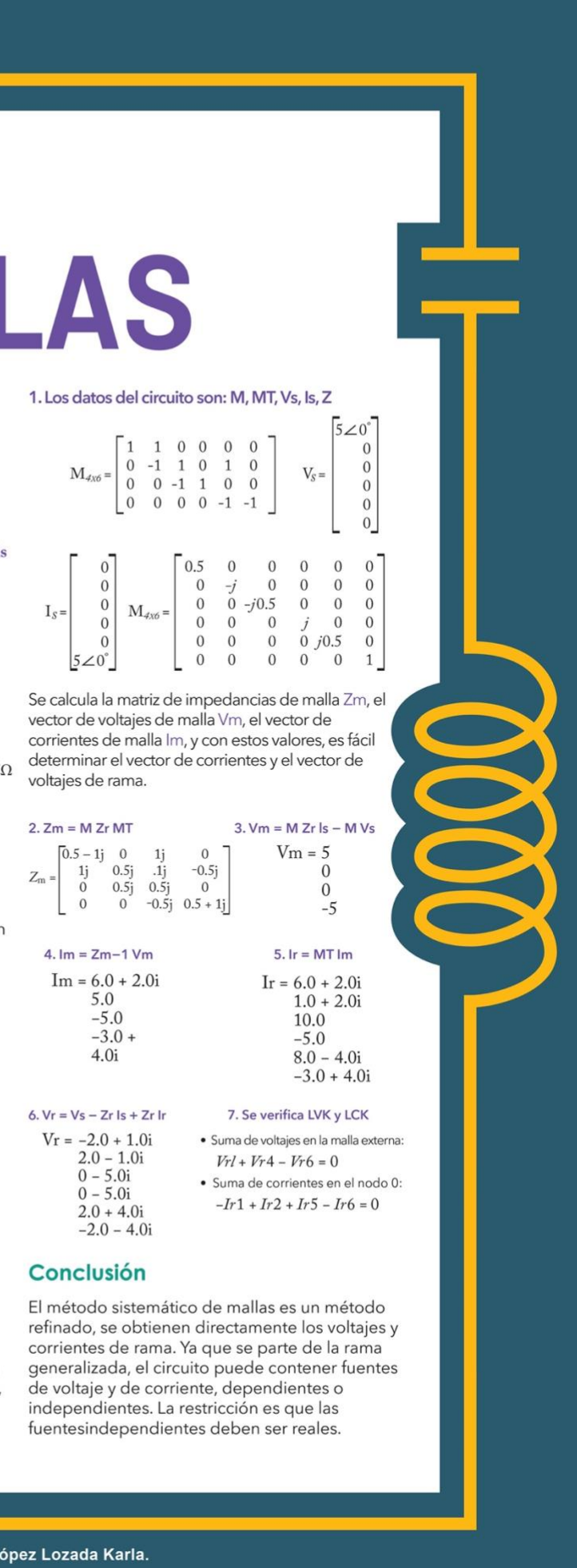

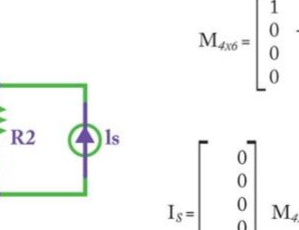

Figuara 2. Circuito para analizarse con el método sistemático de mallas

#### Las impedancias y excitaciones son:

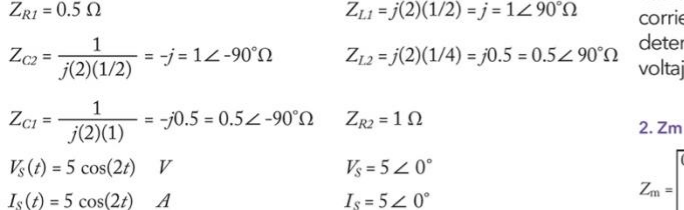

 $0.25$ 

A partir del circuito original se dibuja la gráfica orientada mostrada en la figura 3. Tomando en cuenta las fuentes independientes reales, se tienen 2 nodos y 6 ramas:

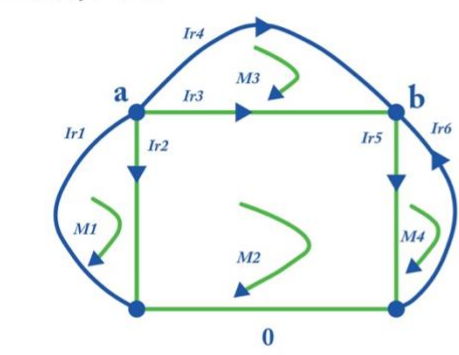

Figura 3 Grafica orientada del circuito de la figura 2.

A partir de la gráfica orientada se obtiene la matriz de mallas M tomando en cuenta las mallas en sentido horario: El vector de voltajes de excitación de rama Vsrx1 es de orden rama por uno (r x1) e Isrx1 es el vector de corrientes de excitación de rama de orden rama por uno (r x1). La matriz de impedancia Z es diagonal, ya que no se tienen elementos acoplados ni fuentes dependientes. En la diagonal está la impedancia de cada rama.

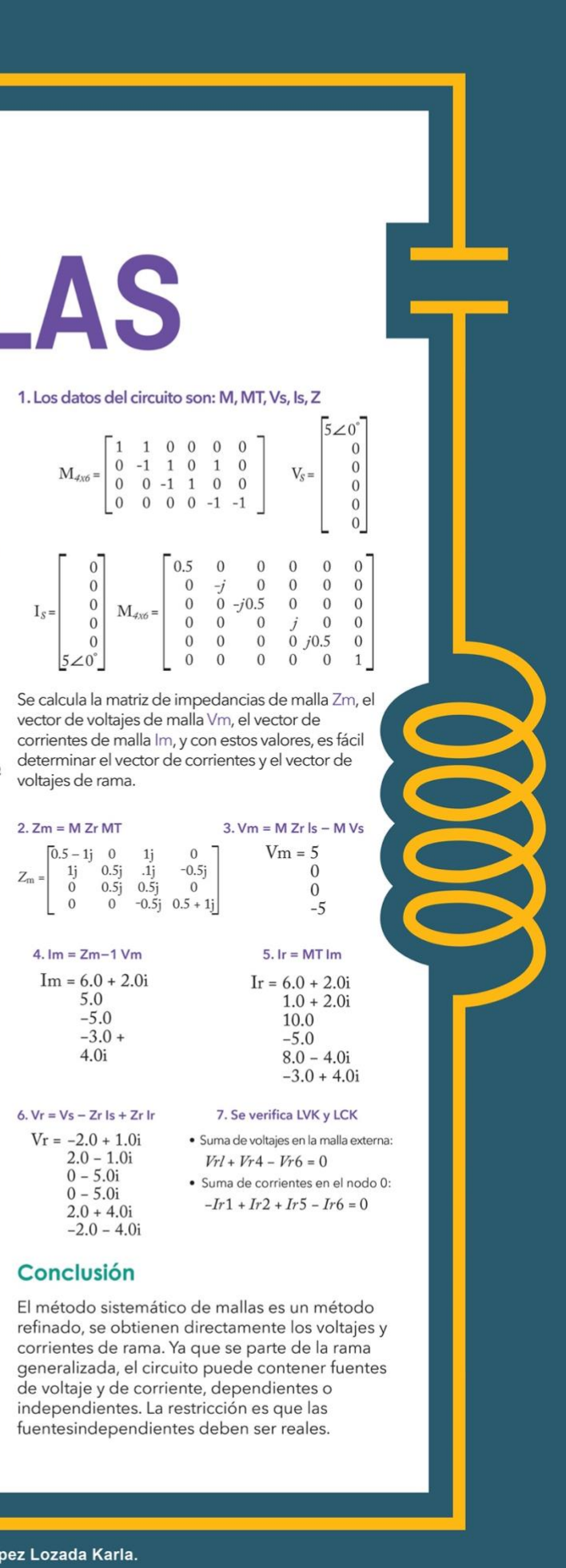

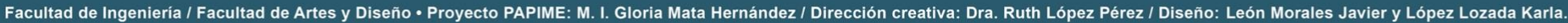

# **Método** Sistemático de Nodos y su Aplicación

#### **INTRODUCCIÓN**

En el método Sistemático de Nodos se desarrolla un procedimiento matricial que relaciona las excitaciones, ya sea de voltaje o de corriente, que se encuentran en cada una de las ramas con los resistores en cada rama. El método se expande sin dificultad si las fuentes son independientes odependientes, si el análisis es de corriente directa o de alterna, si el circuito incluve impedancias

Se aplica a redes planas, lineales e invariantes en el tiempo que no violen las Leyes de Kirchhoff. El método considera en el proceso de análisis que una red incluye en todas sus ramas la rama generalizada de corriente. Es elegante en su desarrollo en el que se aplica la LCK para obtener los voltajes de nodo y con ello los voltajes y las corrientes de rama de forma prácticamente inmediata, proceso que no se tiene con otros métodos

#### **PLANTEAMIENTO GENERAL**

Para la aplicación del método sistemático de nodos, se parte de la rama aeneralizada de corriente y la matriz de incidencia. La rama generalizada incluye los tres elementos básicos fuente de voltaje fuente de corriente reales e impedancia. Se considera que todas las ramas del circuito contienen ramas generalizadas dadas por la Ec.(1). Por lo que la Ec.(1) representa un sistema matricial de corrientes de rama.

#### Ec.(1)  $I_r = I_s + Y_r V_r - Y_r V_s$

La matriz de incidencia A, Ec.(2) de orden n x r (nodos, rama) se obtiene al aplicar la LCK en cada nodo en la aráfica orientada del circuito considerando la asianación de valores indicada en la Figura 1.

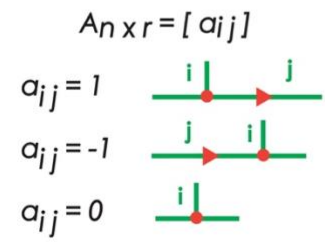

Figura 1. Valor de la Matriz A de acuerdo con la dirección que entran o salen del nodo.

Ya que se parte de que todas las ramas del circuito son ramas generalizadas, entonces la Ec. 1 corresponde a un vector de corrientes de rama de orden r x1 (rama x1).

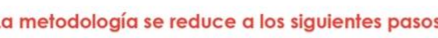

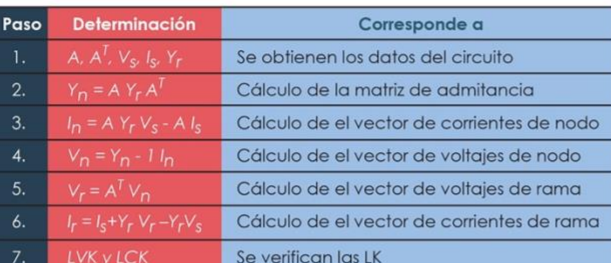

#### En donde:

- $A =$  Matriz de admitancias de nodo de orden  $n \times r$ .  $V_r$  = Vector de voltajes de rama de orden  $r \times l$ .  $I_r$  = Vector de corrientes de rama de orden r x l.  $I_n$  = Vector de corrientes de nodo de orden  $n \times I$
- Vsr= Vector de voltaies de excitación de orden r x1.
- $l_{sr}$  = Vector de corrientes de excitación de orden r x l.
- $Y_r$  = Matriz de impedancias de rama de orden r x r.
- $Y_n$  = Matriz de impedancias de nodo de orden  $n \times n$ .

#### Con ellos se calcula:

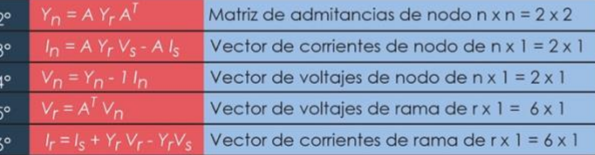

#### APLICACIÓN DEL MÉTODO SISTEMÁTICO DE MALLAS Se considera el circuito de la Figura 2.

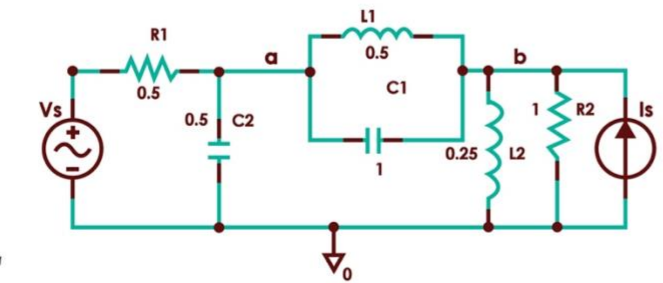

Figura 2. Circuito para analizarse con el método sistemático de mallas.

#### Las impedancias y excitaciones son:

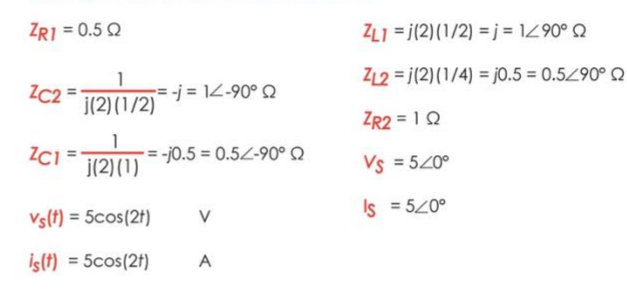

A partir del circuito original se dibuja la gráfica orientada mostrada en la **Figura 3.** Tomando en cuenta las fuentes independientes reales, se tienen 2 nodos y 6 ramas:

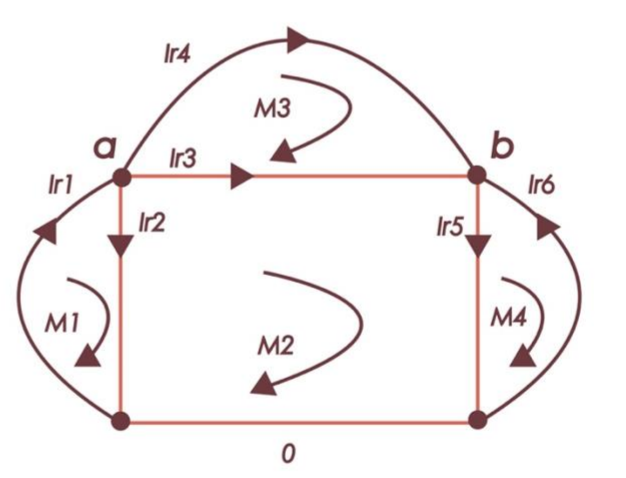

#### Figura 3 Gráfica orientada del circuito de la figura 2.

A partir de la gráfica orientada se obtiene la matriz de incidencia A tomando en cuenta que las corrientes de excitación son positivas si llegan al nodo y negativas en caso contrario. El vector de voltajes de excitación de rama Vsrx1 es de orden rama por uno (r x1) e Isrx1 es el vector de corrientes de excitación de rama de orden rama por uno (r x1). La matriz de admitancia Y es diagonal, ya que no se tienen elementos acoplados ni fuentes dependientes. En la diagonal está la admitancia de cada rama.

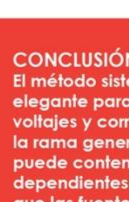

Facultad de Ingeniería / Facultad de Artes y Diseño • Proyecto PAPIME: M. I. Gloria Mata Hernández / Dirección creativa: Dra. Ruth López Pérez / Diseño: Carvente Juárez Valentina / Rodríguez Martínez Ariel Fernando

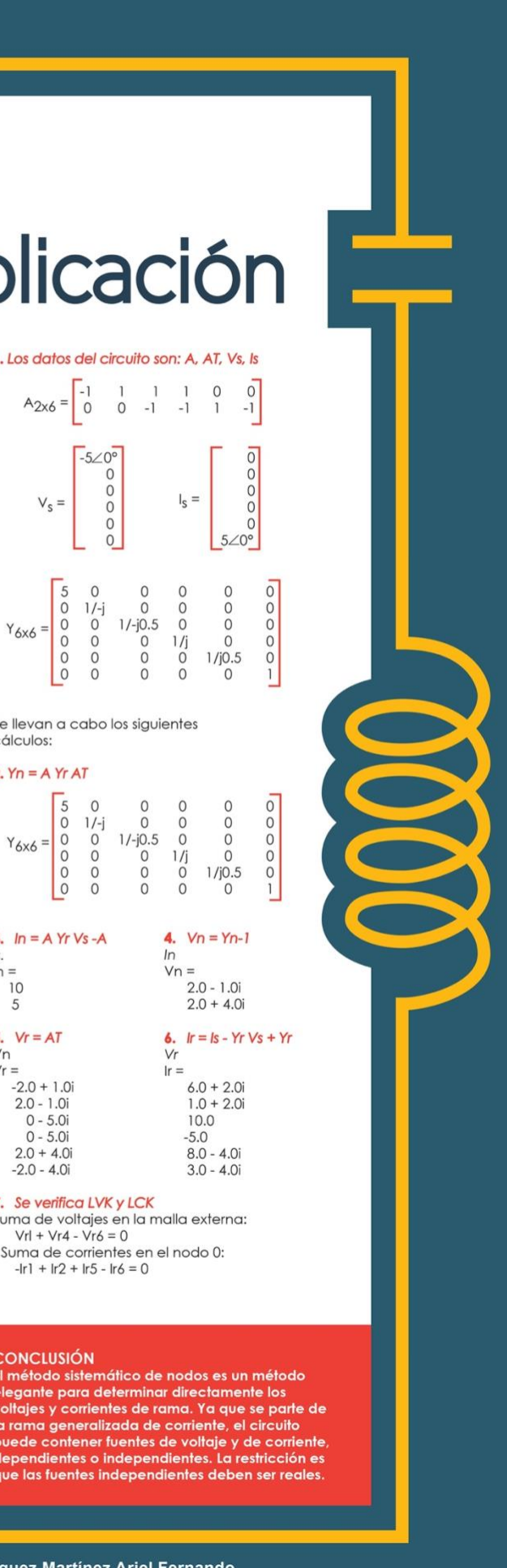

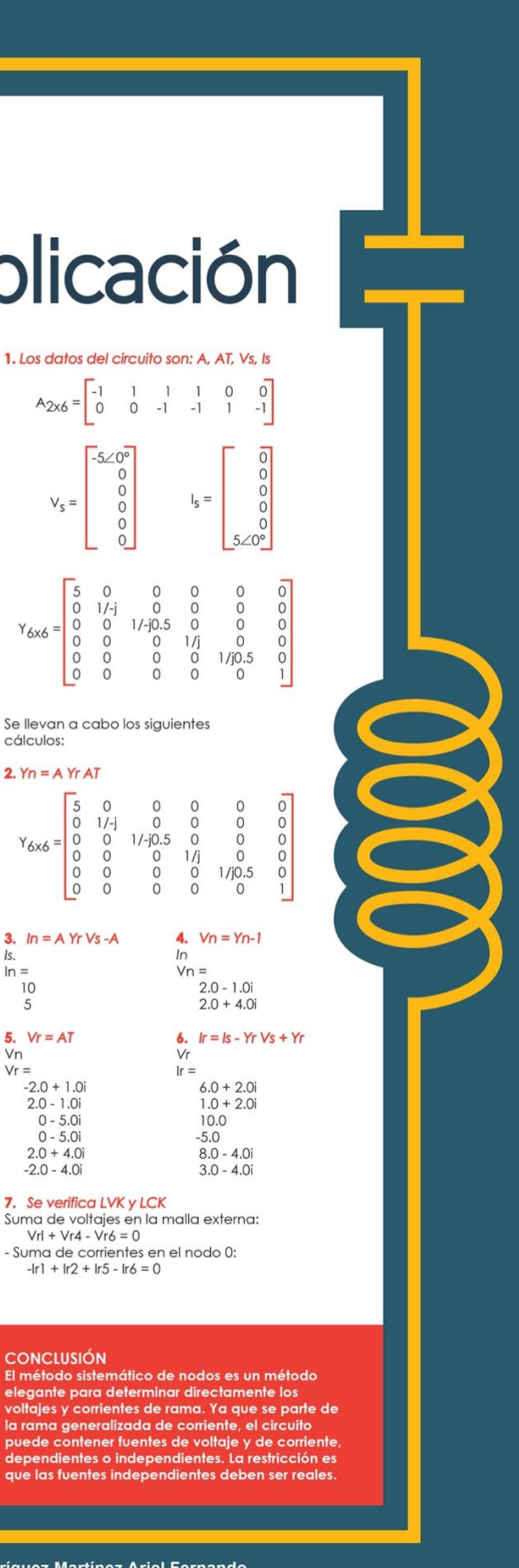

#### cálculos: 2.  $Yn = A Yr AT$

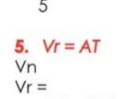

## **DISEÑO DE FILTRO PASO BANDA NE**

#### **Planteamiento**

Un filtro es un circuito electrónico que discrimina una determinada frecuencia de una señal en sus terminales de entrada modificando en la salida tanto la amplitud como la fase. De ahí su importancia, ya que muchas señales físicas se pueden integrar con componentes sinusoidales de distinta frecuencia, amplitud y fase, por lo que es necesario el uso de filtros que permitan el paso o el rechazo de determinadas frecuencias indeseables de la señal de entrada

Los filtros se utilizan para el acondicionamiento de la señal de entrada la digitalización de señales, el acondicionamiento de la señal generada, así como en prácticamente todos los sistemas eléctricos y electrónicos como en los sistemas de telecomunicaciones, sistemas de audio, sistemas de generación de señales eléctricas, en el procesamiento de señales de voz, imágenes y muchas otras áreas.

Existen diversos tipos de filtros:

- · Activos y pasivos Analógicos y digitales
- · Según la discriminación de frecuencia
- · Según el diseño

Se presenta el diseño de un filtro activo, analógico, paso banda de segundo orden, con topología Sallen-Key. Se expone el análisis teórico, simulado y experimental.

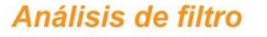

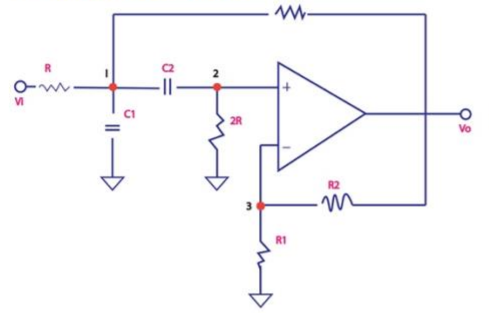

Figura 1. Diagrama del filtro Paso Banda de 2° orden

El circuito está formado por dos resistencias de valor R, una de 2R, dos capacitares de valor C, una resistencia cuyo valor es R1 y otra de valor R2, los cuales se determinan a partir del análisis del sistema.

La función de trasferencia H(s) se indica en la siquiente ecuación

H (s) = 
$$
\frac{V_0 (s)}{V_1 (s)}
$$
 =  $\frac{G \text{ sRC}}{(sRC)2 + sRC (3-G) + 1}$ 

Considerando 
$$
G = \frac{R1 + R2}{R1} = 1 + \frac{R2}{R1}
$$

Se puede obtener H (s) como

H (s) = 
$$
\frac{G}{sRC + (3-G) + \frac{1}{sRC}}
$$
  
= 
$$
\frac{G/3-G}{1 + (2G - 1)}
$$

$$
1 + \frac{1}{3 - G} \left( \frac{\text{SRC} + \text{SRC}}{\text{SRC}} \right)
$$

Sustituyendo s=jw y 
$$
K0 = \frac{G}{3-G}
$$
 se obtiene la  
respuesta en la frecuencia de forma normalizada

$$
H(jw) = \frac{K_0}{1+jQ \quad wRC - \frac{1}{wRC}} =
$$

$$
= \frac{K_0}{1+jQ \left(\frac{W}{W_0} - \frac{W_0}{W}\right)}
$$

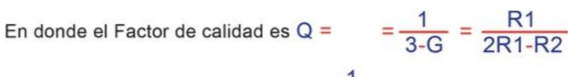

La frecuencia de central es w<sub>o</sub> =  $\frac{1}{\text{RG}}$  y la ganancia es K<sub>o</sub> =  $\frac{\text{G}}{3 \cdot \text{G}}$ 

#### Simulación del Filtro

La respuesta en frecuencia de la simulación se presenta en la siguiente gráfica de escala logarítmica

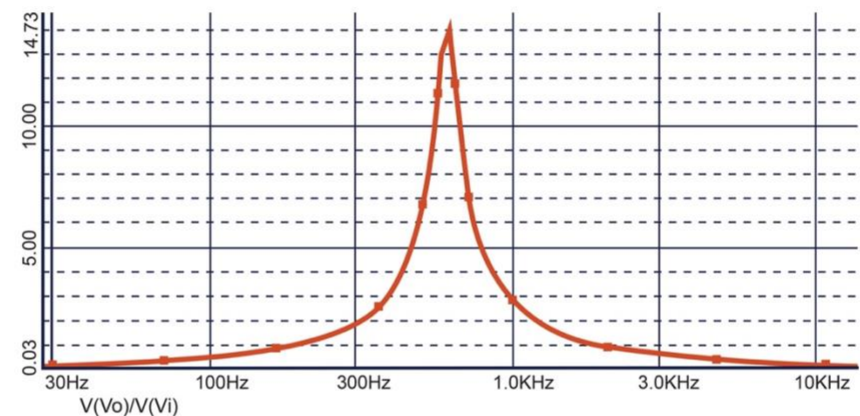

En la gráfica se muestra que la magnitud de la respuesta en frecuencia (V0/ Vi, eje vertical) aumenta en valores cercanos a 600 [Hz] y para altas y bajas frecuencias la amplitud disminuye. En este caso el valor máximo es e 13.7 a una frecuencia de 603.918 [Hz]. En esta gráfica se observa el comportamiento del filtro, cuya forma parece una campana, figura típica del filtro paso= banda.

#### **Resultados experimentales**

Los datos obtenido de forma expemental se obtuvieron midieron diferentes valores de voltaje picopico y fase (observando las señales de entrada y salida en el osciloscopio se puede medir el defasamiento que hay entre las señales), variando la frecuencia de la señal de entrada. Los valores están mostrados en la tabla.

#### <u>Lable 1 Detos Experimentales del Eiltrei</u> Table 1 cont

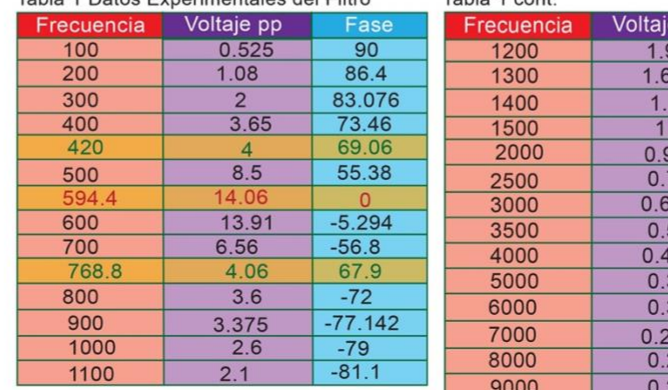

El valor máximo fue 14.06 el cual se obtuvo a una frecuencia de 594.4. Con este valor se determinó el ancho de banda del filtro y el factor de calidad:

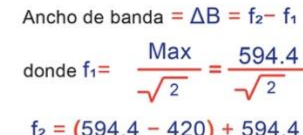

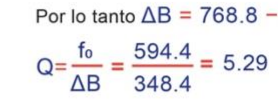

tran en las figuras 3 y 4.

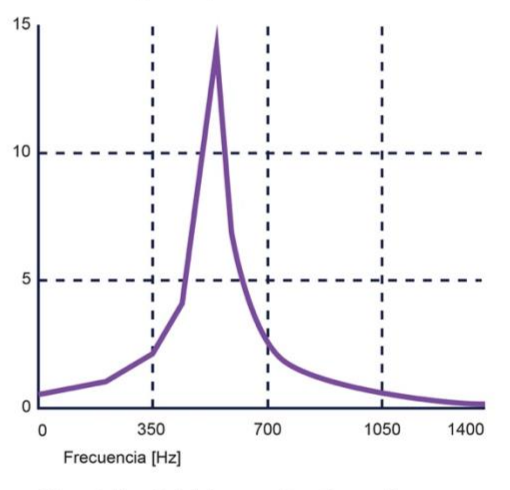

Figura 3. Magnitud de la respuesta en frecuencia

100

 $-80$ 

 $-100$ 

Ease

 $-82.4$ 

 $-83.3$ 

 $-84.6$  $-85.35$ 

 $-85.9$ 

 $-86.18$ 

 $-86.84$ 

 $-87.3$ 

 $-87.88$ 

 $-88.15$ 

 $-88.67$ 

 $-88.92$ 

 $-89.04$  $-89.14$ 

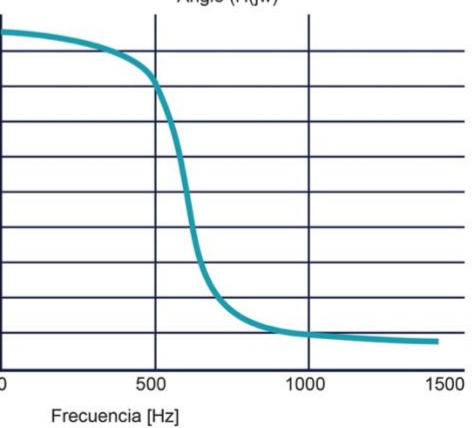

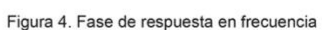

Se observa y se confirma que tanto la frecuencia central, el factor de calidad y la ganancia corresponden con los resultados teóricos y simulados.

Facultad de Ingeniería / Facultad de Artes y Diseño • Proyecto PAPIME: M. I. Gloria Mata Hernández / Dirección creativa: Dra. Ruth López Pérez / Diseño: Mata Lopez Andrea / Morales Pineda Carlos Alberto / Pacheco Samano El

donde f<sub>1</sub>=  $\frac{\text{Max}}{\sqrt{2}} = \frac{594.4}{\sqrt{2}} = 420$  $f_2 = (594.4 - 420) + 594.4 = 768.8$ Por lo tanto  $\Delta$ B = 768.8 - 420 = 348.8

Las gráficas obtenidas con datos experimentales se mues-

Angle (H(jw)

## Diseño de filtro de paso A SALLI

#### **Planteamiento**

#### **Análisis del Filtro**

Se presenta el diseño de un simulador interactivo para circuitos filtro de segundo orden activo.

La interface interactiva incluye controles de usuario para modificar los valores de los componentes del circuito.

> El simulador se basa en el concepto de instrumentación virtual desarrollado mediante programación gráfica. El simulador contempla las siguientes características funcionales:

1. Tiene controles de usuario para modificar los valores de R y C (C=C1=C2) con las restricciones descritas.

2. Se selecciona mediante controles de usuario, un intervalo de valores para cada uno de los elementos del circuito, que incluyen los valores indicados.

3. Incluye la respuesta al impulso y la respuesta al escalón.

4. Incluye la respuesta del circuito en el dominio del tiempo a una entrada sinusoidal pudiendo varial la frecuencia de la señal de entrada

5. Representa en frecuencia del circuito.

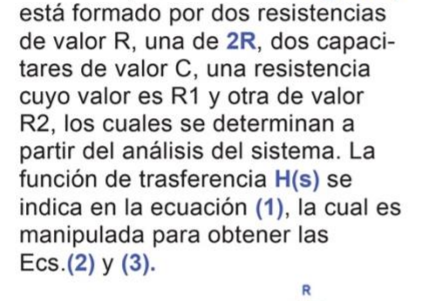

El circuito, mostrado en la figura 1,

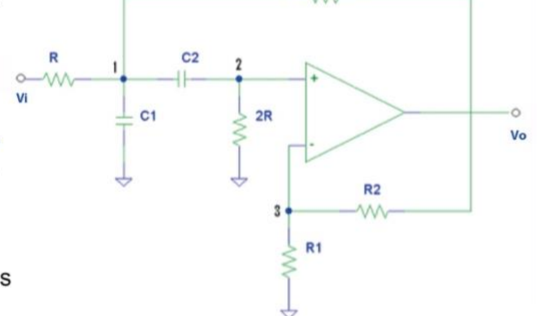

Figura 1. Diagrama del filtro Paso Banda de 2do order

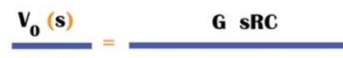

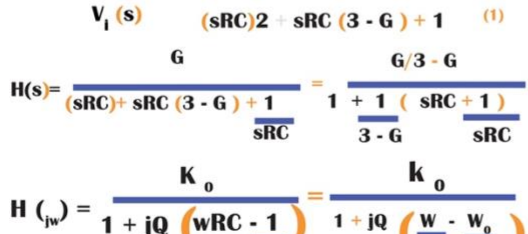

 $S = J$ 

Sustituyendo

 $H(s)$ 

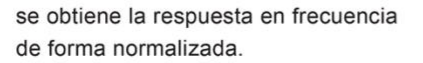

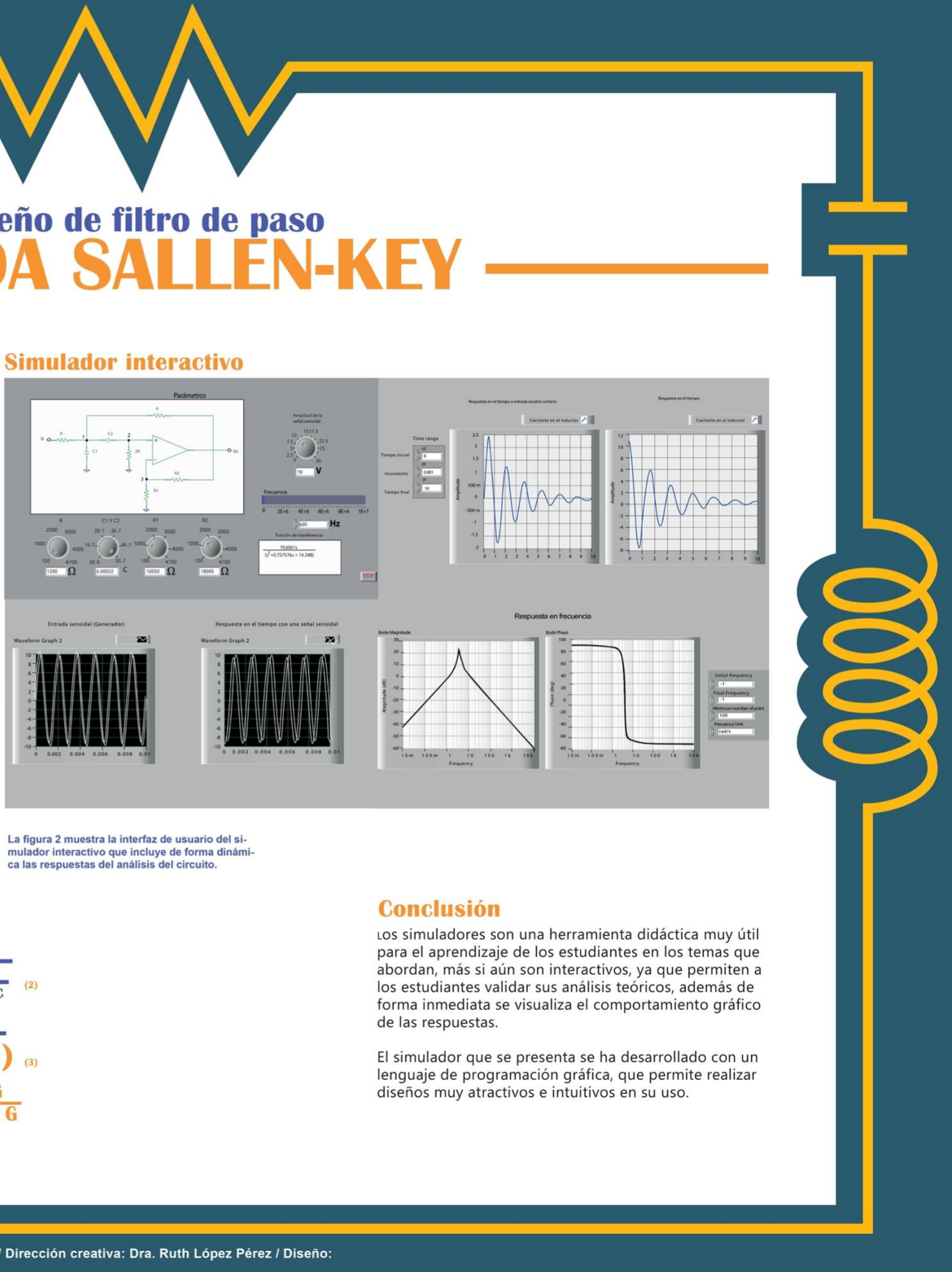

Facultad de Ingeniería / Facultad de Artes y Diseño • Proyecto PAPIME: M. I. Gloria Mata Hernández / Dirección creativa: Dra. Ruth López Pérez / Diseño:

# **Teorema de Redes Eléctricas**

#### **Planteamiento**

Diversos teoremas son de gran utilidad en el estudio, análisis y síntesis de redes eléctricas. Presentan otro enfoque de análisis, de obtención de características, de aplicación y propiedades de los circuitos, sin necesidad de realizar el planteamiento de ecuaciones con algún método sistemático.

Se pueden aplicar a una gran cantidad de redes que se encuentran en la práctica y conducen a soluciones simples y elegantes.

La razón principal de su empleo es que la red transformada, modificada o analizada es más simple que la red original. En este resumen se describen los enunciados y características principales de los teoremas.

#### **Clasificación de Teoremas** de Redes Eléctricas

**Teoremas** 

- Sustitución

- Thèvenin y Norton

- Máxima Transferencia

- Reciprocidad

de potencia

- Tellengen - Superposición

#### **Teorema de Tellegen**

Está relacionado con el principio de conservación de la energía: la potencia suministrada a un circuito es igual a la potencia consumida en el circuito. Este enunciado se presenta en la Ec.(1). En donde vk e ik son el voltaje

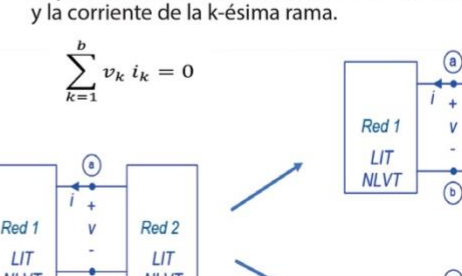

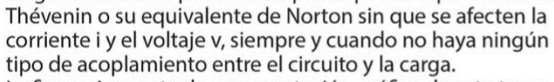

**Teorema de Thévenin y Norton** 

El Teorema establece que una red lineal conectada a una

carga arbitraria se puede reemplazar por su equivalente de

La figura 4 muestra la representación gráfica de este teorema. El equivalente de Thévenin consiste en una fuente de voltaje denota como Voltaje de Thévenin VTh en serie con una impedancia ZTh.

El equivalente de Norton consiste en una fuente de corriente denotada como Corriente de Norton IN en paralelo con una impedancia ZN.

Figura 3 Representación gráfica del Teorema de Thévenin y Norton

El teorema establece que cuando se aplica a un sistema

físico, la entrada y la salida se pueden intercambiar sin que

 $i_2(t) = \hat{i}_1(t)$ 

 $LT$ 

**NLVT** 

**b** Carga arbitraria

**Teorema de Reciprocidad** 

trada dada, según se indica en la Ec. (2).

a) Red lineal con una carga arbitraria

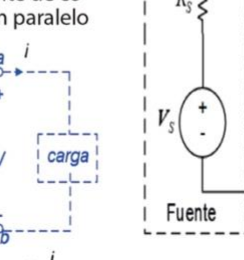

a) Condición de la Ec.(3)

Transferencia de Potencia carga

#### **Conclusión**

Los teoremas complementan el análisis de redes eléctricas desde una perspectiva en la que puede no ser necesario el planteamiento de un sistema de ecuaciones. Tiene que identificarse el tipo de red a analizar y las restricciones que imponen la aplicación de cada teorema, esto es, si se pueden aplicar a redes lineales o no lineales, variantes o invariantes en el tiempo, de parámetros concentrados, determinísticos, pasivas o activas. Si puede o no incluir fuentes dependientes. Los

**Teorema de Sustitución** 

Establece que, si es conocido el voltaje o la corriente en una rama, o en una sección de un circuito (Red 2), entonces la rama, o la sección, puede ser sustituida por cualquier combinación de elementos que mantenga el voltaje y la corriente de la rama o sección seleccionada.

La figura1 muestra la representación gráfica con la sustitución de la Red 2 con una fuente de voltaje o con una fuente de corriente.

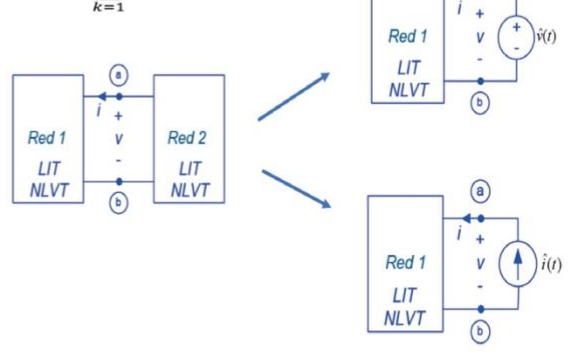

Figura 1. Representación gráfica del Teorema de Sustitución

#### **Teorema de Superposición**

y(t) (voltaje o corriente) en cualquier punto de un circuito que tiene más de una fuente independiente, puede determinarse mediante la suma de las respuestas de estado cero y1(t)+y2(t)) debidas a cada una de excitaciones actuando de manera independiente. de este teorema.

El teorema establece que la respuesta de estado cero Las figuras 2a) y 2b) muestran la representación gráfica

 $x_1(t)$ **Circuito**  $x(t) =$  $y(t) =$  $x_{1}(t) + x_{2}(t)$  $y_1(t) + y_2(t)$ Circuito  $y_2(t)$  $x_2(t)$ Circuito a) Circuito que tiene mas de una entrada o excitación. b) Suma de las respuestas debidas a cada excitación.

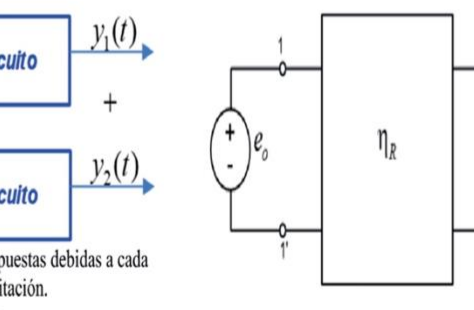

ma.

Red lineal

 $\mathsf{n}$ 

en las terminales  $a-b$ 

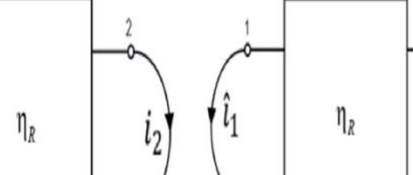

 $Z_{\rm v}$ 

b) Equivalente de Thevenin y

Norton en las terminales a-b

 $V$ 

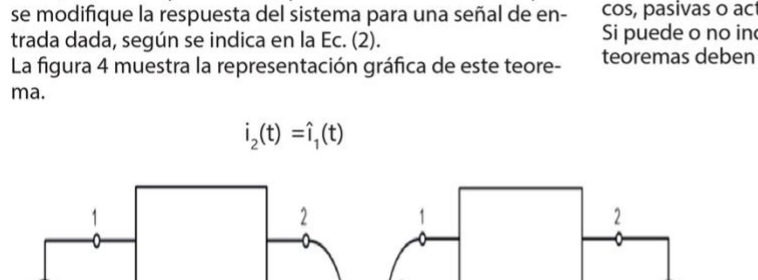

Figura 4 Representación gráfica del Teorema de Reciprocidad Figura 2 Representación gráfica del Teorema Superposición

Facultad de Ingeniería / Facultad de Artes y Diseño • Proyecto PAPIME: M. I. Gloria Mata Hernández / Dirección creativa: Dra. Ruth López Pérez / Diseño: Mata Lopez Andrea / Morales Pineda Carlos Alberto / Pacheco Samano El Reves Ortiz Luz Aniela / Morales Monroy Jesus

#### **Teorema de Máxima Transferencia de Potencia**

La potencia máxima que se puede transferir de una red a una carga es cuando se cumple la Ec.(3)o la Ec.(4). Cuando esta condición se satisface, se dice que la impedancia de la carga está acoplada con la impedancia de la fuente y la potencia máxima es del 50% en cada impedancia. La figura 5 muestra la representación gráfica de este teorema.

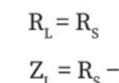

$$
jX_{s} \qquad (4)
$$

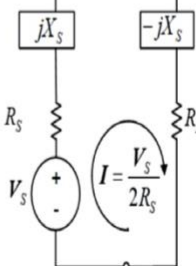

b) Condición de la Ec.(4)

Figura 5 Representación gráfica del Teorema de Máxima

teoremas deben satisfacer las leyes de Kirchhoff.

#### Planteamiento

Es de gran utilidad cuando se requiere caracterizar por completo la red, con o sin fuentes externas y carga conectada a la red, predeterminar características como funciones de transferencia, impedancias, equivalentes de Thévenin y Norton, entre otras, y determinar circuitos equivalentes que simplifican grandemente el análisis y la síntesis de una red compleja. El bipuerto puede incluir impedancias, fuentes dependientes e independientes Tiene dos pares de terminales 1 v 2. El bipuerto debe cumplir con la propiedad de que la corriente neta que entra a cada par de terminales es cero

#### Representación del Bipuerto

Cada parámetro define condiciones específicas de conexiones. Los parámetros Z de impedancia se determinan mediante las conexiones indicadas en la figura 2 para obtener la  $Ec.(1).$ 

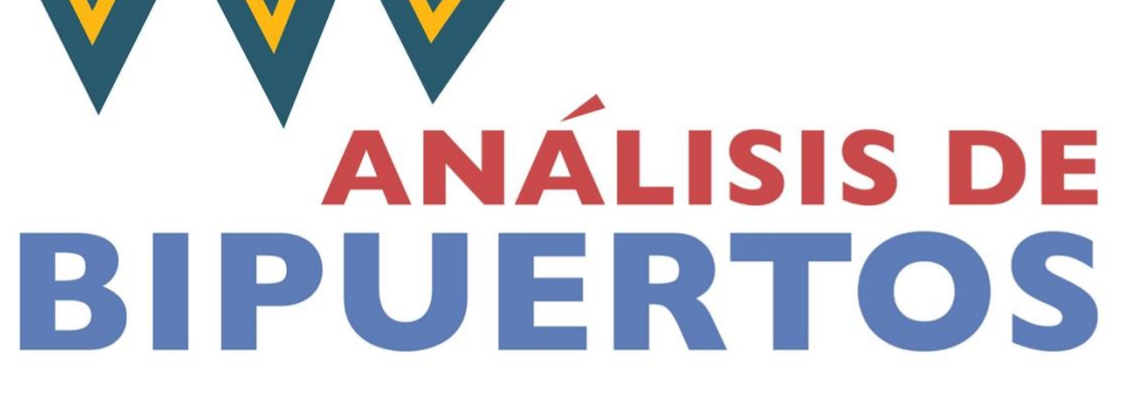

Figura 2. Determinación de parámetros Z de impedancia.

 $V<sub>2</sub>$ 

 $Z_{II}$   $Z_{I2}$ 

 $Z_{2I}$   $Z_{2}$ 

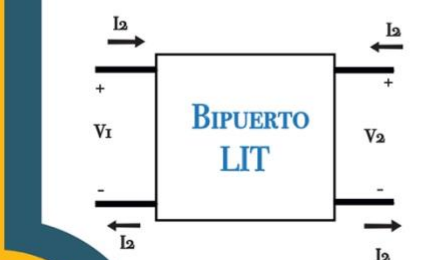

Figura 1. Representación de una red con bipuerto.

Las variables de interés son las que se definen en los puertos de entrada y de salida y están relacionadas según se indica en la tabla 1

Tabla 1 Variables de Entrada y de Salida de un Bipuerto.

Variables

independientes

 $1, 12$ 

 $V<sub>1</sub> V<sub>2</sub>$ 

 $I<sub>1</sub>, V<sub>2</sub>$ 

 $V_1$ , 12

 $V_2$ ;  $I_2$ 

Variables

 $V<sub>1</sub>$ , V

 $I_1$ , 12

 $V_1, I_2$ 

 $I_1, V_2$ 

 $V_1, I_1$ 

 $V_2, I_2$ 

dependientes

 $V_{I}$  $Z_{II} =$  $\mathbf{I}$  $12 = 0$  $V_{2}$  $Z_{2I}$  $\overline{11}$  $V<sub>2</sub>$ **I**<sub>T</sub>  $12 = 0$  $Z_{I2}$ 

 $V_{2}$ 

 $Z=$ 

 $Z_{22}$ 

Parámetros

del circuito

equivalente

Impedancia (Z)

Admitancia (Y)

Híbridos (H)

Híbridos (G)

Transmisión (T)

 $V_1$ , | 1 Transmisión Inversa (T)

Los bipuertos se pueden representar mediante diversos modelos, uno modelo que parámetros de impedancia Z. Configuraciones sintetiza un bipuerto con parámetros Z es el que se muestra en la figura 3.

Figura 3 Un modelo del bipuerto mediante típicas de bipuertos

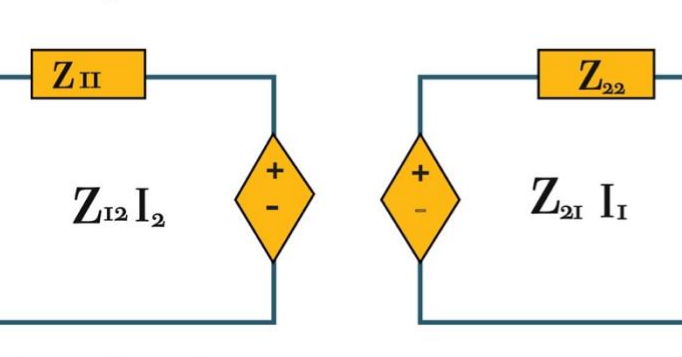

#### Configuraciones típicas de bipuertos

Existen diversas configuraciones típicas de bipuertos, mismas que se pueden interconectar con otras para realizar un análisis más accesible. Algunas de ellas se presentan en la figura 4.

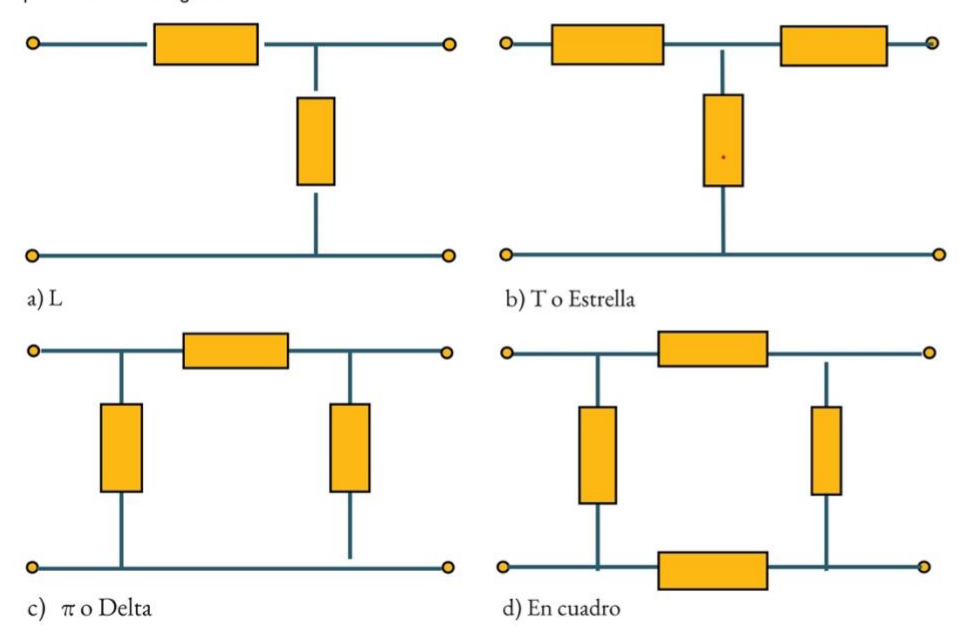

Facultad de Ingeniería / Facultad de Artes y Diseño • Proyecto PAPIME: M. I. Gloria Mata Hernández / Dirección creativa: Dra. Ruth López Pérez / Diseño: Barrios Gutiérrez Francisco Emilio / Ornelas Peresbarbosa Julieta

#### Conclusiones

 $\overline{\phantom{0}}$ 

 $^{+}$ 

 $\rm V_2$ 

Los circuitos y redes eléctricas se pueden analizar mediante la técnica de bipuertos cuidando las restricciones que lo definen.Los bipuertos permiten caracterizar una red eléctrica a través de sus parámetros, así mismo, los diversos circuitos equivalentes y formas de conexión que se derivan de los bipuertos facilitan grandemente en análisis de los circuitos eléctricos. Una granvariedad de

aplicaciones utiza esta técnica para su análisis y diseño, por mencionar algunas, el transformador, filtros, circuitos resonantes, líneas de transmisión, y otras de carácter más específico.

# **ESTACIÓN** METEOROLÓGICA

#### **Planteamiento**

Una estación meteorológica es un sistema de instrumentación para medir ambiental, humedad relativa, radiación y registrar periódicamente diversas variables meteorológicas, como temperatura, humedad relativa, radicación solar, velocidad y dirección de viento, medición de Iluvia, entre otras. Los Pt 100 (± 0,15 K) datos provenientes de los sensores se utilizan tanto para la elaboración de predicciones meteorológicas a partir de modelos numéricos, así como para estudios climáticos.

Las estaciones meteorológicas permiten conocer y realizar un seguimiento en tiempo real de las variables, adquieren y registran los datos fundamentales que facilitan cualquier tipo de información meteorológica, con ello se puede conocer cómo se ha comportado la atmósfera a partir de los registros. Se realiza una aplicación de un Sistema de Instrumentación Virtual de una Estación Meteorológica que incluye sensores de temperatura ambiental, humedad relativa, radiación solar, dirección y velocidad de viento.

#### El diseño de la interfaz gráfica incluye:

- a) Acceso al sistema mediante clave se usuario y contraseña
- Despliegue de datos en de las variables de temperatura, humedad y radiación solar en Divis y de variables de dirección y velocidad
- de viento en otro VI.
- 1) Despliegue de la descripción de los sensores.
- Desplieque de datos de la descripción técnica de los sensores.
- Almacenamiento en archivo de datos Excel o de texto.
- () Interfaz del usuario muy amigable Aplicación portable en forma de programa ejecutable (\*.exe)

#### Sensores meteorológicos

Los sensores utilizados de temperatura solar, dirección y velocidad de viento.

Sensor de Temperatura Intervalo de medición -30 a 70 [°C]

Señal de Salida Resistiva con una conexión de 4 alambres

#### Sensor de humedad relativa Intervalo de medición 0-100% HR Salida 0-100%HR equivale a

 $0 - 1[V]$ Exactitud a 20 °C

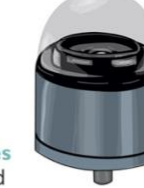

#### Piranómetro para medición de radiación solar global Intervalo de medición 0-1300 [W/m2]

Figura 2a

Salida eléctrica 4-20 [mA] Linealidad <1%

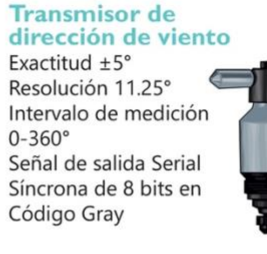

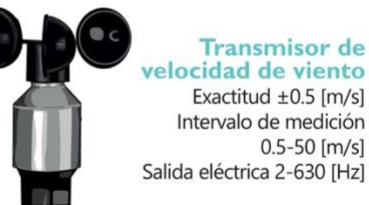

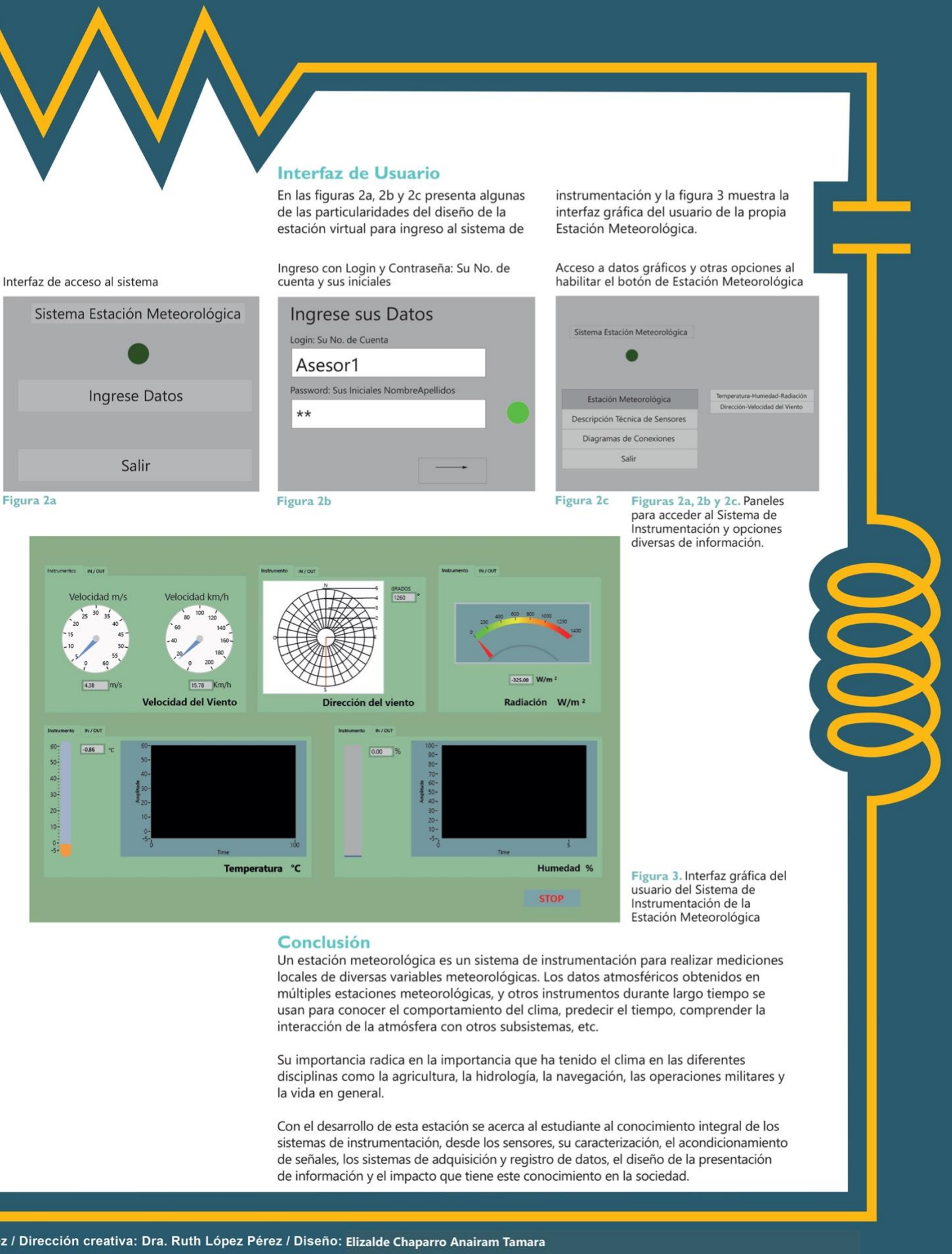

Facultad de Ingeniería / Facultad de Artes y Diseño • Proyecto PAPIME: M. I. Gloria Mata Hernández / Dirección creativa: Dra. Ruth López Pérez / Diseño: Elizalde Chaparro Anairam Tamara

# Parte II Recursos Interactivos

Gloria Mata Hernández

Responsable del Proyecto PAPIME PE100920

Ruth López Pérez Dirección Creativa

#### **Proyecto colaborativo**

Facultad de Ingeniería / Facultad de Artes y Diseño

**M.I. Gloria Mata Hernández** PAPIME PE100920 Responsable

**Dra. Ruth López Pérez** Dirección creativa Diseño e interactividad: Estudiantes de Facultad de Artes y Diseño

Se presenta el enlace y las portadas de cada Interactivo.

Equipo 1 Respuesta de Circuitos de 2º Orden <https://view.genial.ly/6007a64afa85830d22d9036b/interactive-image-equipo-1-papime>

Equipo 3 Simulador Interactivo de Circuito de Primer Orden <https://view.genial.ly/6007e51339b33c72bd0da71e/interactive-content-equipo3papime>

Equipo 4 Simulador Interactivo de 2º Orden <https://view.genial.ly/601187cf8e6a8d0d897ff3ff/interactive-image-equipo-4-papime>

Equipo 6 Filtro Paso Banda de 2ª orden <https://view.genial.ly/600767f839b33c72bd0d9992/presentation-filtro-paso-banda-de-2degree-orden>

Equipo 7 Analizadr Fasorial y de Potencia Trifásico <https://view.genial.ly/6007c788fa85830d22d90500/presentation-analizador-fasorial-y-de-potencia-trifasico>

Equipo 8 y 9 Métodos de Análisis de Redes Eléctricas <https://view.genial.ly/60078b305cb8bd0cddeb8111/presentation-metodos-de-analisis-de-redes-electricas>

Equipo 10 Aplicación del Método Directo con LVK <https://view.genial.ly/60078fcbf410b90cd605e6e9/presentation-aplicacion-del-metodo-directo-con-lvk> Equipo 11 Aplicación del Método Directo <https://view.genial.ly/6010bfbe0268340d8e86eb71/presentation-interactividad-papime-equipo-11>

Equipo 12 Aplicación del Método de Supermalla <https://view.genial.ly/600efdbc93e4370d759180ca/presentation-aplicacion-del-metodo-de-supermalla>

Equipo 13 Método de Supernodo <https://view.genial.ly/6008674e39b33c72bd0db618/presentation-equipo-13-metodo-del-supernodo>

Equipo 14 Método Sistematico de Mallas <https://view.genial.ly/6007c78726efd30d1ba0cddf/presentation-sistema-de-mallas>

Equipo 15 Método Sistemático de Nodos y su Aplicación <https://view.genial.ly/6010bb403dd6840ce9a1a084/presentation-nodos-final>

Equipo 16 Filtro Paso Banda Sallen-Key <https://view.genial.ly/6007825d39b33c72bd0d9dbb/presentation-equipo16>

Equipo 17 Estación Meteorológica <https://view.genial.ly/600866740e45b40a1d568a71/presentation-estacion-meteorologica>

Equipo 18 Teoremas de Redes Eléctricas <https://view.genial.ly/60086aeb39b33c72bd0db725/interactive-image-presentacion-tec>

Equipo 19 Análisis de Bipuertos <https://view.genial.ly/6005c00426efd30d1ba0ac1e/presentation-analisis-de-bipuertos> Equipo 1 Respuesta de Circuitos de 2º Orden <https://view.genial.ly/6007a64afa85830d22d9036b/interactive-image-equipo-1-papime>

# **RESPUESTA** DE CIRCUITO DE 2° ORDEN

Un sistema de segundo orden presenta diversos comportamientos y respuestas y al **modificar** sus *parámetros*, en este sentido, se presenta el **análisis** de un sistema el éctrico de 2° orden, ejemplificado **mediante un circuito serie**, através de identificar el modelo, la representación matemática, la función de transferencia, los parámetros del sistema, el comportamiento de la respuesta al impulso y a una entrada escalón.

Equipo 3 Simulador Interactivo de Circuito de Primer Orden <https://view.genial.ly/6007e51339b33c72bd0da71e/interactive-content-equipo3papime>

**PROYECTO PAPIME PE100920** 

## **SIMULADOR INTERACTIVO DE CIRCUITO DE PRIMER ORDEN**

**FACULTAD DE INGENIERÍA FACULTAD DE ARTES Y DISEÑO Material Visual de Divulgación Complementario** 

Responsable Proyecto PAPIME: Mtra. Gloria Mata Hernández Dirección Creativa: Dra. Ruth López Pérez Diseño: Alejandra del Carmen Alonso Gualito / Iris Pérez Tolentino

Equipo 4 Simulador Interactivo de 2º Orden <https://view.genial.ly/601187cf8e6a8d0d897ff3ff/interactive-image-equipo-4-papime>

## **SIMULADOR INTERACTIVO DE CIRCUITO DE 20 ORDEN**

FACULTAD DE INGENIERÍA<br>FACULTAD DE ARTES Y DISEÑO<br>Proyecto PAPIME: Mtra. Gloria Mata Hernández<br>Dirección Creativa: Dra. Ruth López Pérez<br>Diseño: C. Angélica Sánchez Espinoza / Wendy Yomara Santos Lavariega

29

Equipo 6 Filtro Paso Banda de 2ª orden <https://view.genial.ly/600767f839b33c72bd0d9992/presentation-filtro-paso-banda-de-2degree-orden>

# **PAPIME**

Filtro paso banda de 2° orden

### Diseño de filtro paso banda Sallen-Key

Cerón Mosqueda Diana Laura Flores Melo Abril Esmeralda Martínez Hernández Ilse M. I. Gloria Mata H. Dra. Ruth López Pérez

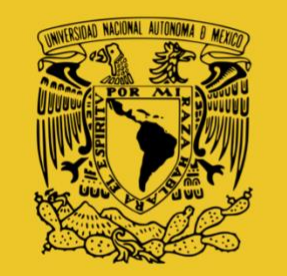

Equipo 7 Analizadr Fasorial y de Potencia Trifásico <https://view.genial.ly/6007c788fa85830d22d90500/presentation-analizador-fasorial-y-de-potencia-trifasico>

# ANALIZADOR FASORIAL Y DE POTENCIA TRIFÁSICO

Aplicación Material Visual de Divulgación Complementario

Diseño: Chantez Cortes Carolina Citlalli Hernández Chavero Alison Martínez Mendoza Jimena

Proyecto PAPIME: 100920 M.I. Gloria Mata Hernández Dirección creativa: Dra. Ruth López Pérez Q.

**EMPEZAR** 

Equipo 8 y 9 Métodos de Análisis de Redes Eléctricas <https://view.genial.ly/60078b305cb8bd0cddeb8111/presentation-metodos-de-analisis-de-redes-electricas>

## **MÉTODOS DE ANÁLISIS** DE REDES ELÉCTRICAS

Proyecto PAPIME PE100920 Integración de Recursos y Aplicaciones Prácticas de las ciencias de Ingeniería e Ingeniería Aplicada

**Proyecto PAPIME:** M. I. Gloria Mata Hernández

Dirección creativa: Dra. Ruth López Pérez

Diseño: De la Cruz Cantera Lizbeth Hidalgo Hernández Fátima Regina Luna Valiente Karla Rojas Pérez Kenya Isabel Equipo 10 Aplicación del Método Directo con LVK <https://view.genial.ly/60078fcbf410b90cd605e6e9/presentation-aplicacion-del-metodo-directo-con-lvk>

# Aplicación del Método Directo con LVK

 $+$ 

Proyecto PAPIME 100920 Libro Electrónico Interactivo Material Visual de Divulgación Complementario

Equipo 11 Aplicación del Método Directo <https://view.genial.ly/6010bfbe0268340d8e86eb71/presentation-interactividad-papime-equipo-11>

### Método Directo con

# LEY DE CORRIENTES DE **KIRCHHOFF**

Facultad de Ingeniería / Facultad de Artes y Diseño

Proyecto PAPIME 100920: M. I. Gloria Mata Hernández Dirección creativa: Dra. Ruth López Pérez O Disaño: Estudiante de Recursos Tecnológicos para el Diseño Equipo 11 Aplicación del Método Directo <https://view.genial.ly/6010bfbe0268340d8e86eb71/presentation-interactividad-papime-equipo-11>

# Aplicación del<br>MÉTODO DIRECTO

Proyecto PAPIME: M. I. Gloria Mata Hernández Dirección creativa: Dra. Ruth López Pérez

27 enero 2021 Espejel Torres Nelida Gabriel López Hernández Jimena Equipo 12 Aplicación del Método de Supermalla <https://view.genial.ly/600efdbc93e4370d759180ca/presentation-aplicacion-del-metodo-de-supermalla>

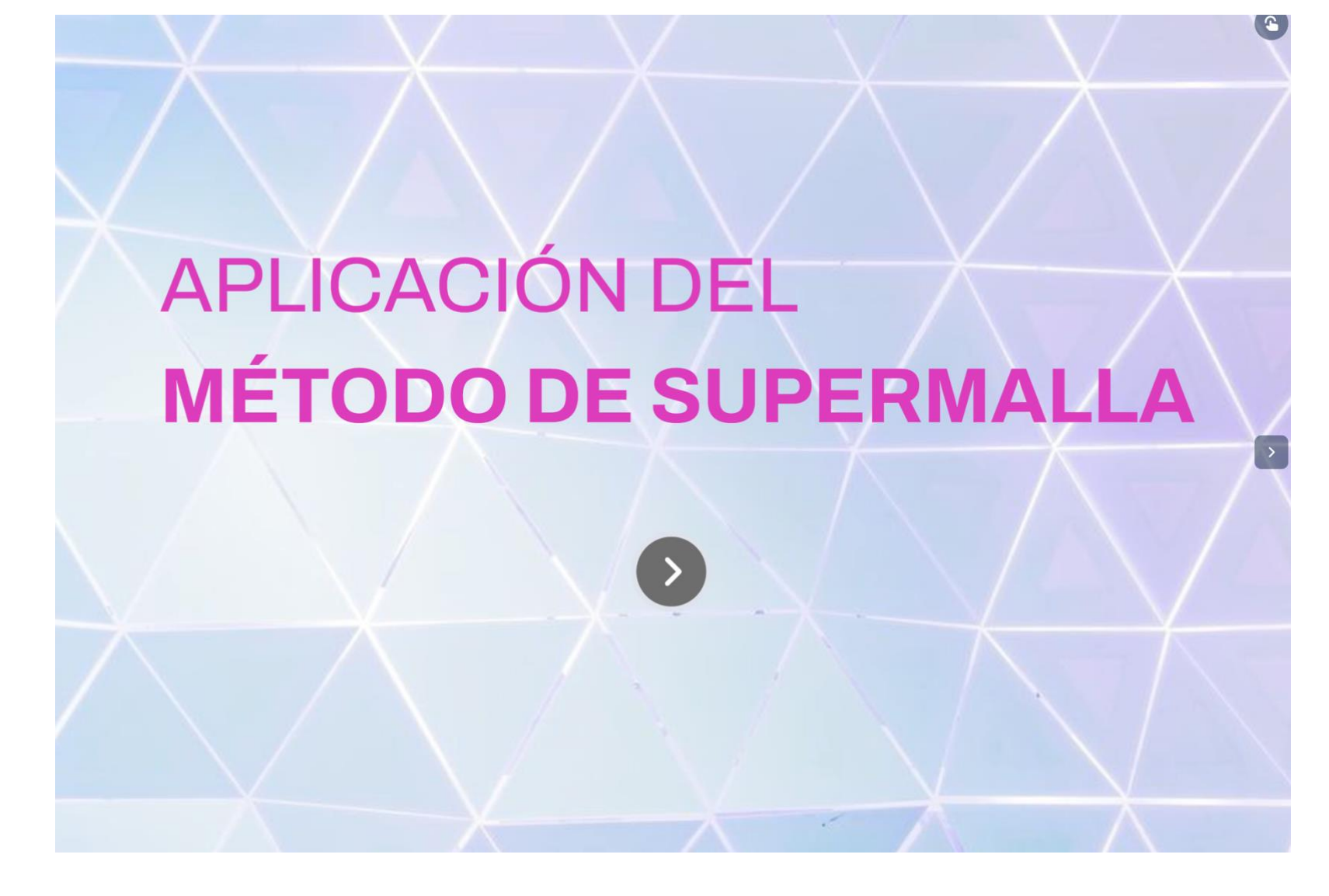

Equipo 13 Método de Supernodo <https://view.genial.ly/6008674e39b33c72bd0db618/presentation-equipo-13-metodo-del-supernodo>

## Método del supernodo

El método de Supernodo aplicando la Ley de Corrrientes de Kirchhoff (LCK) es una ampliación del método directo, muy completo y menos restringido.

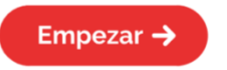

Proyecto PAPIME: M. I. Gloria Mata Hernández Dirección Creativa: Dra. Ruth López Pérez Diseño: Olmedo Corona Axel Gael Márquez Hernández Giovanna

Equipo 14 Método Sistematico de Mallas <https://view.genial.ly/6007c78726efd30d1ba0cddf/presentation-sistema-de-mallas>

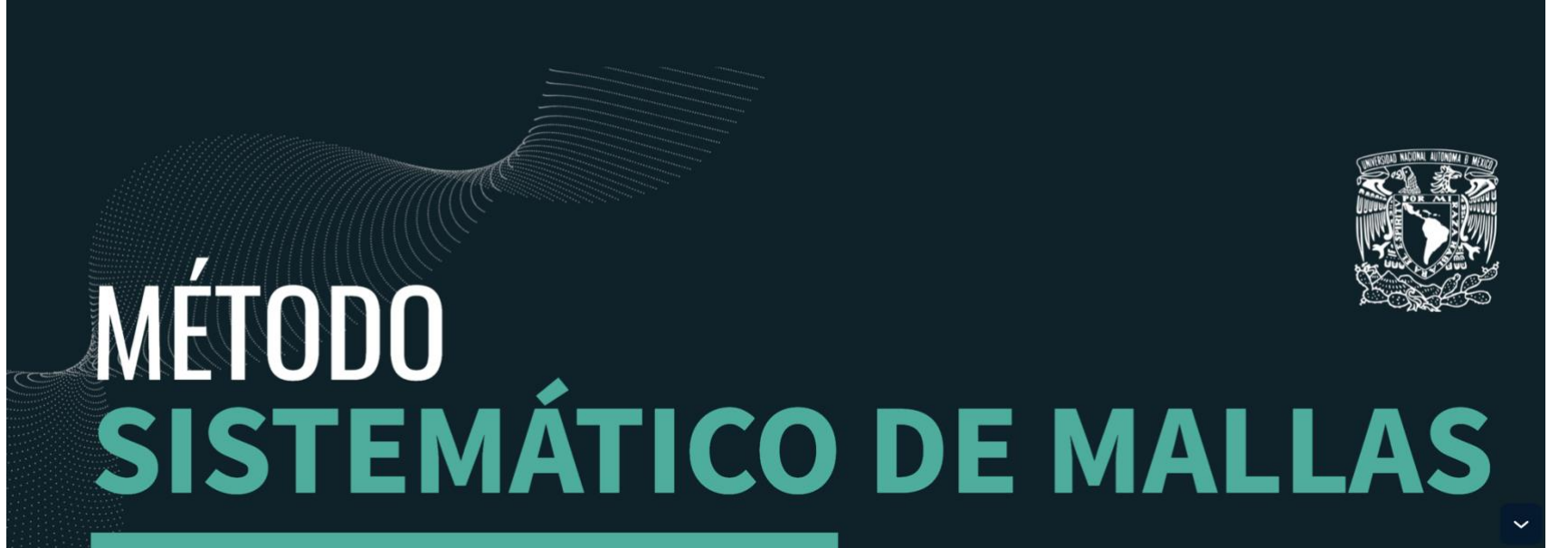

Análisis de Redes Eléctricas

Diseñadores: **León Morales Javier** López Lozada Karla Itzel **Dirección Creativa:** Dra. Ruth López Pérez Proyecto PAPIME 100920: M. I. Gloria Mata Hernández

Colaboración con la Facultad de Ingeniería y la Facultad de Artes y Diseño

 $\rightarrow$ 

Equipo 15 Método Sistemático de Nodos y su Aplicación <https://view.genial.ly/6010bb403dd6840ce9a1a084/presentation-nodos-final>

# MÉTODO SISTEMÁTICO DE **NODOS Y SU APLICACIÓN**

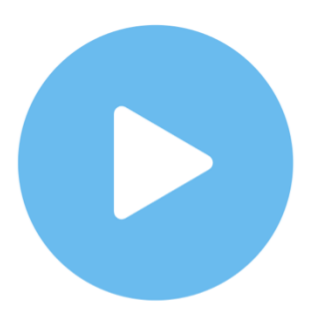

Equipo 16 Filtro Paso Banda Sallen-Key <https://view.genial.ly/6007825d39b33c72bd0d9dbb/presentation-equipo16>

> Diseño de filtro paso **BANDA SALLEN-KEY**

Facultad de Ingeniería/Facultad de Arte Y Diseño Proyecto PAPIME: M. I. Gloria Mata Hernández Dirección creativa: Dra. Ruth López Pérez Diseño: Quio Franco Fernanda Lisuri **Escalante Salinas Christian** 

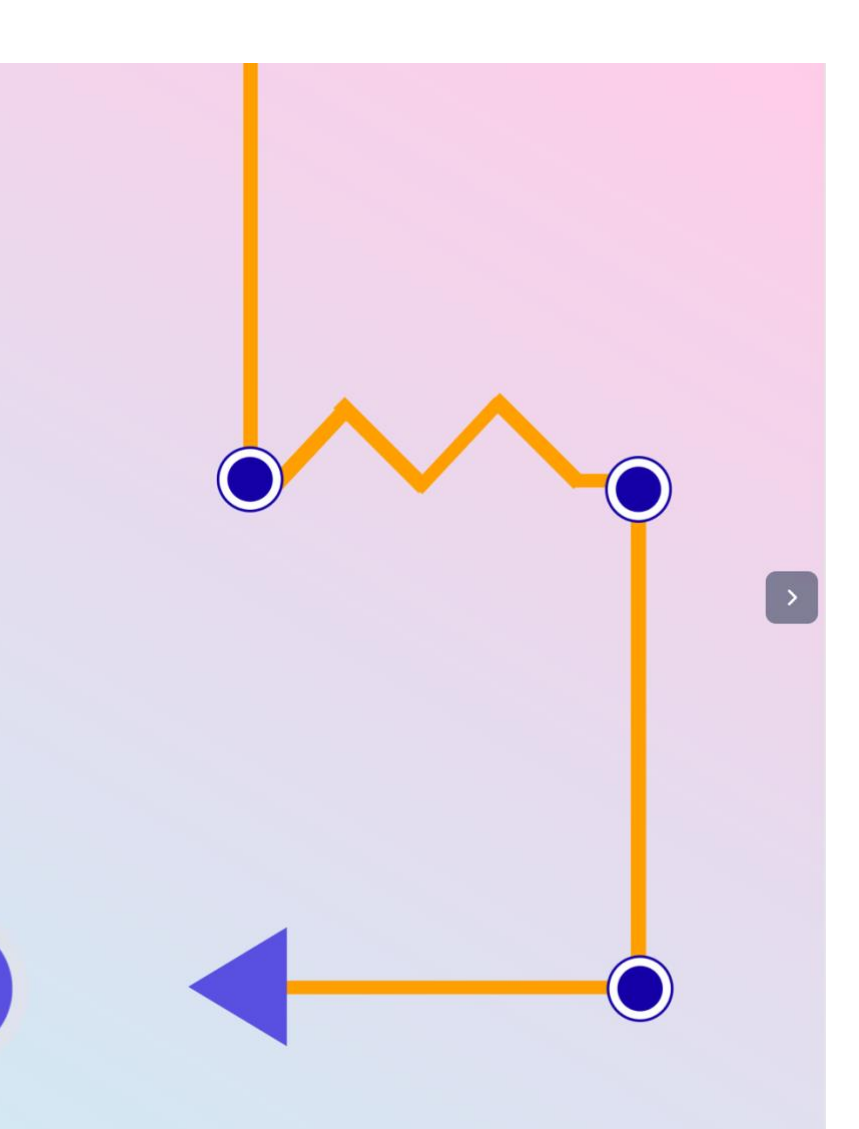

Equipo 17 Estación Meteorológica <https://view.genial.ly/600866740e45b40a1d568a71/presentation-estacion-meteorologica>

# ESTACIÓN METEOROLÓGICA

Aplicaciones

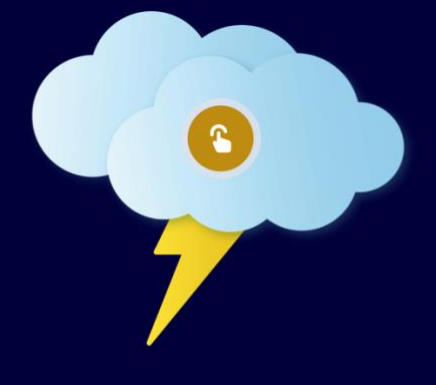

Proyecto PAPIME 100920: M. I. Gloria Mata Hernández Material Visual de Divulgación Complementario Dirección creativa: Dra. Ruth López Pérez Diseño: Elizalde Chaparro Anairam Tamara

Equipo 18 Teoremas de Redes Eléctricas <https://view.genial.ly/60086aeb39b33c72bd0db725/interactive-image-presentacion-tec>

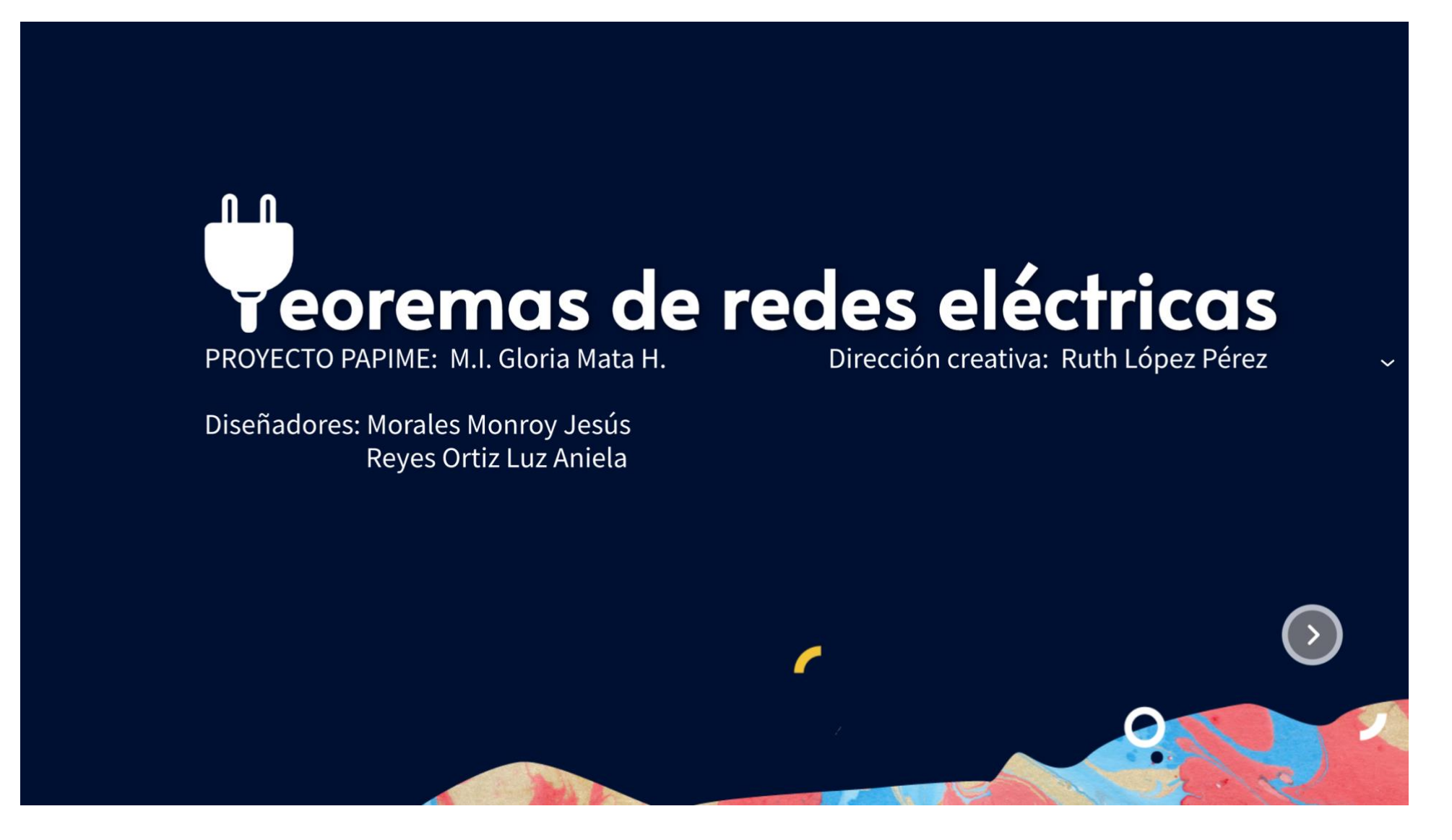

Equipo 19 Análisis de Bipuertos <https://view.genial.ly/6005c00426efd30d1ba0ac1e/presentation-analisis-de-bipuertos>

# ANALISIS DE BIPUERTOS

Bipuertos y su representación

**Barrios Gutiérrez Francisco Emilio** Julieta Ornelas Peresbarbosa Fecha: 27-01-2021

43

# Parte III Compendio de Propuestas de Portadas Finalistas

Gloria Mata Hernández Responsable del Proyecto PAPIME PE100920

> Ruth López Pérez Dirección Creativa

# CIRCUITOS ELÉCTRICOS

Un enfoque de análisis claro y conciso

Gloria Mata Hernández

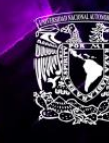

DGAPA, UNAM **PAPIME PE100920 Edición Digital** Facultad de Ingeniería

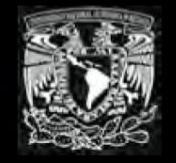

Gloria Mata Hernández

## CIRCUITOS<br>ELÉCTRICOS UN ENFOQUE DE ANÁLISIS CLARO Y CONCISO

DGAPA, UNAM PAPIME PE100920 EdiciónDigital Facultad de Ingeniería

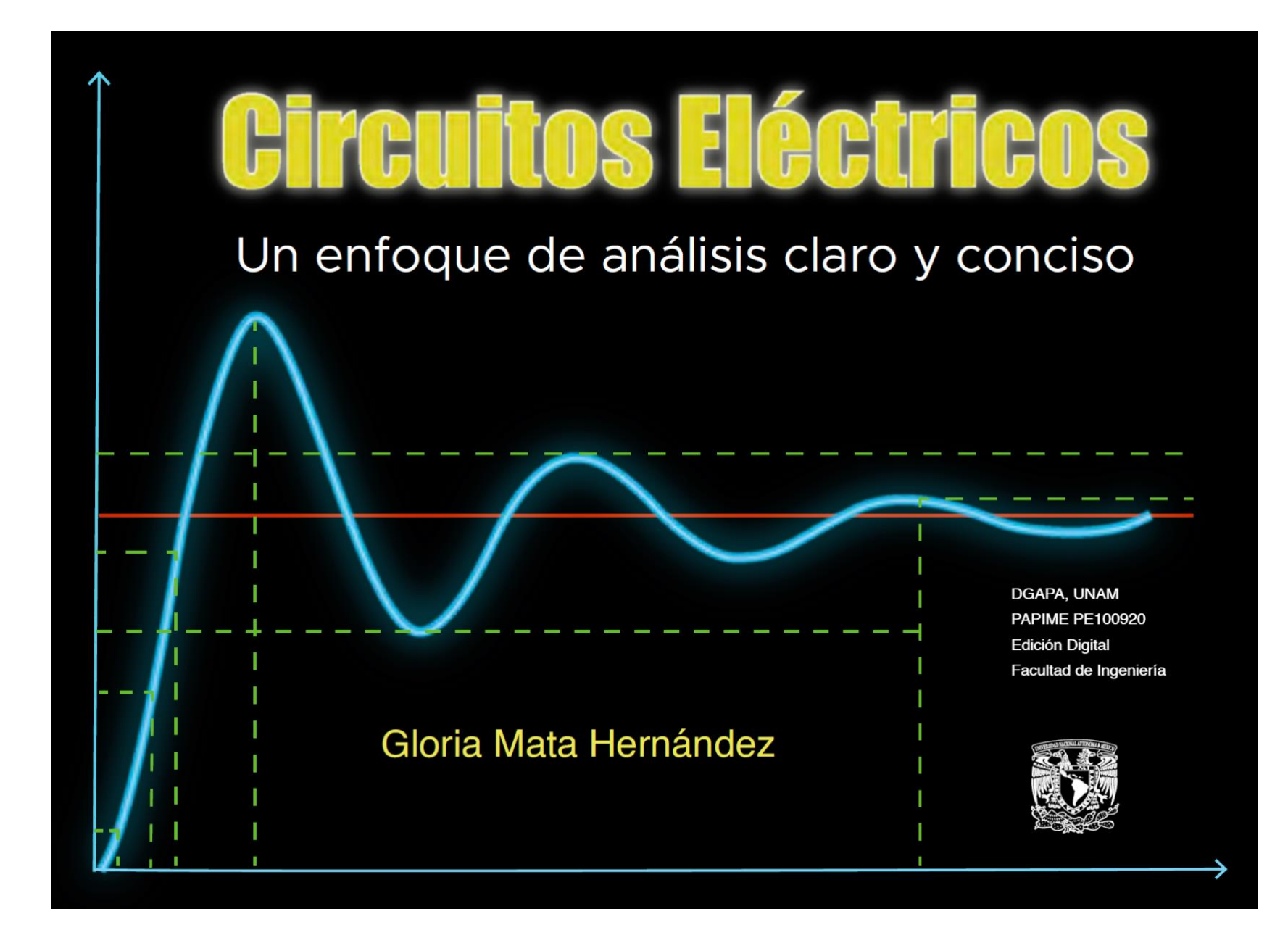

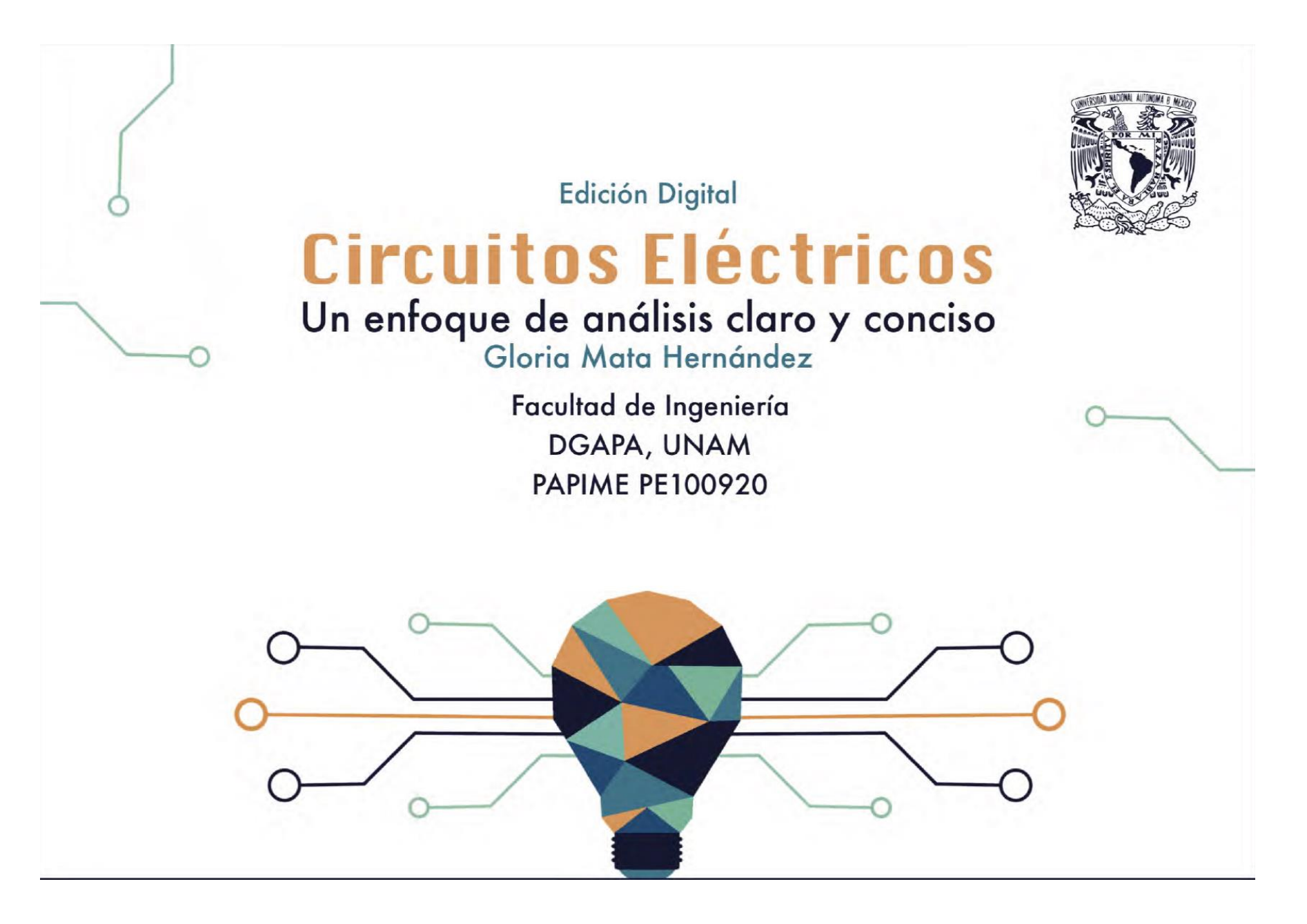

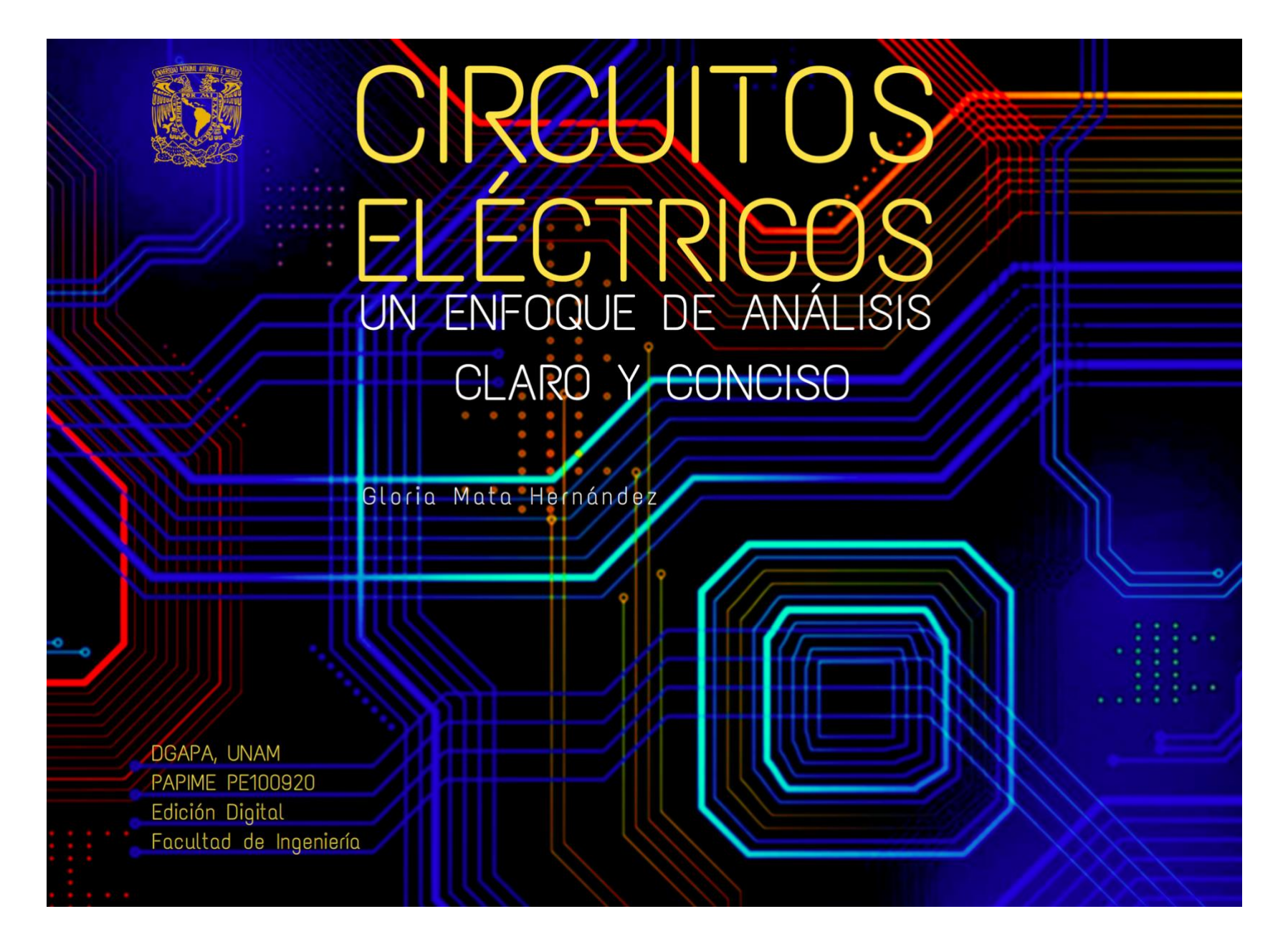

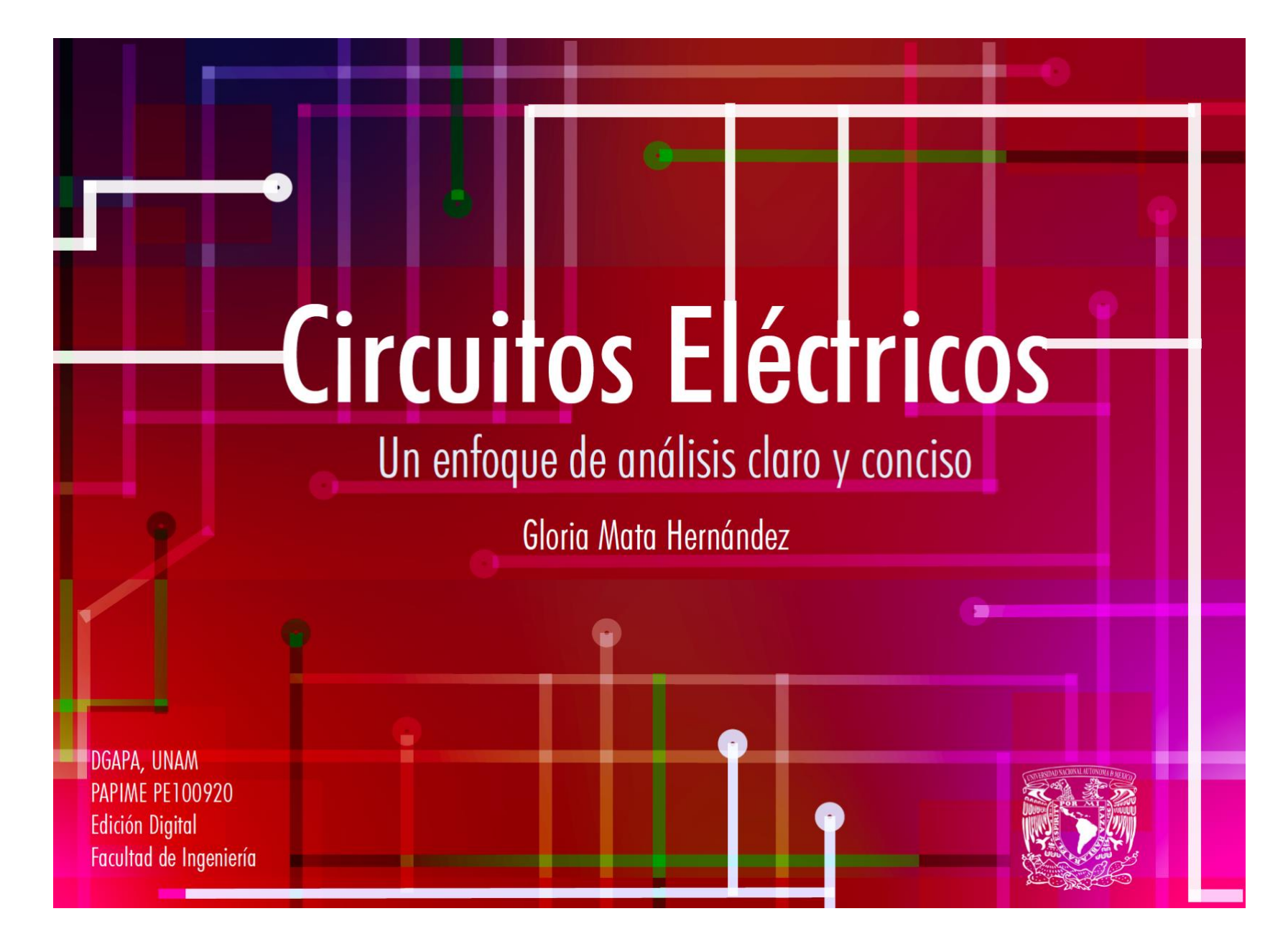

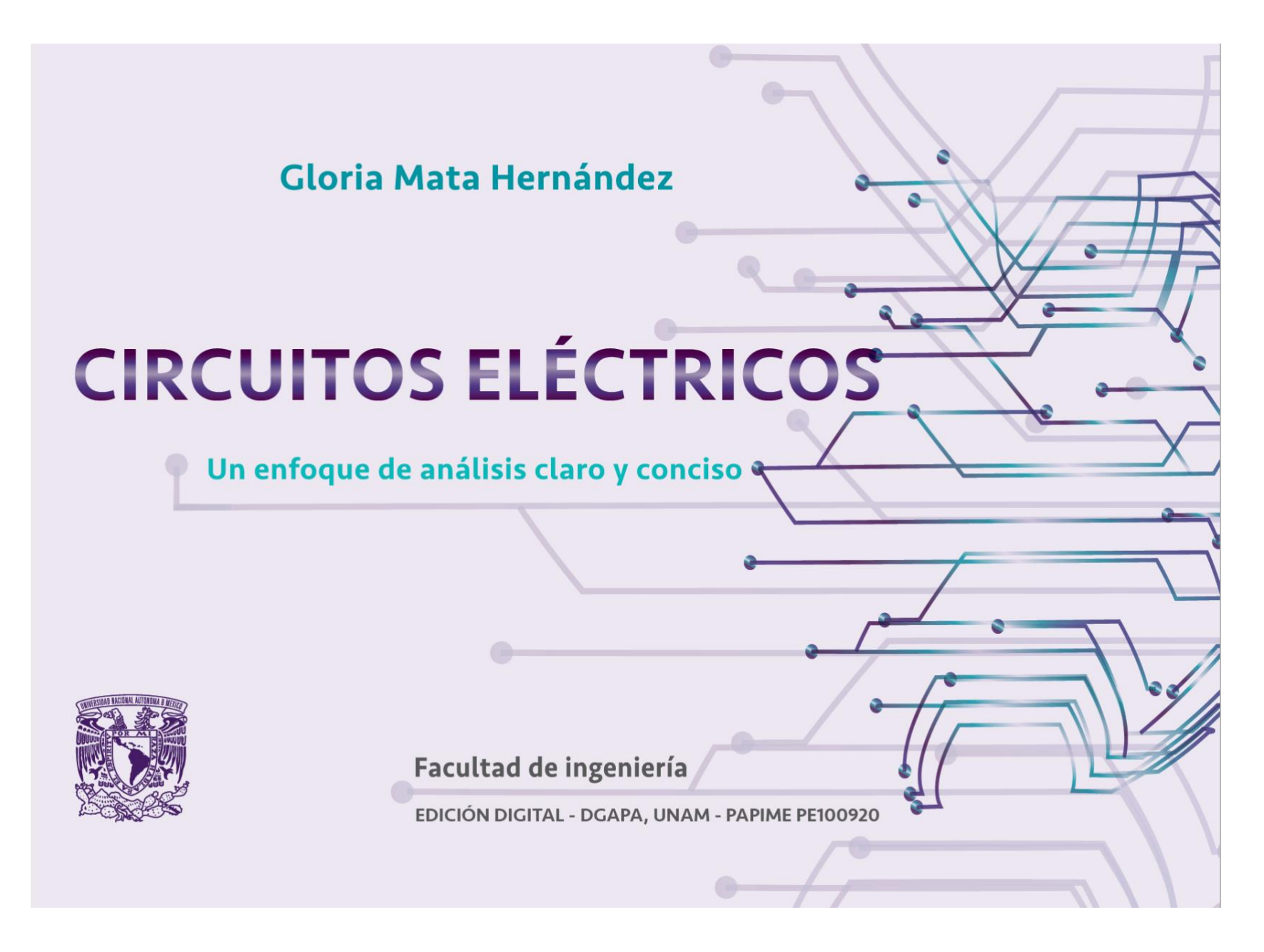